Załącznik do uchwały Nr 611/2021 Zarządu PKP Polskie Linie Kolejowe S.A. z dnia 12 października 2021 r.

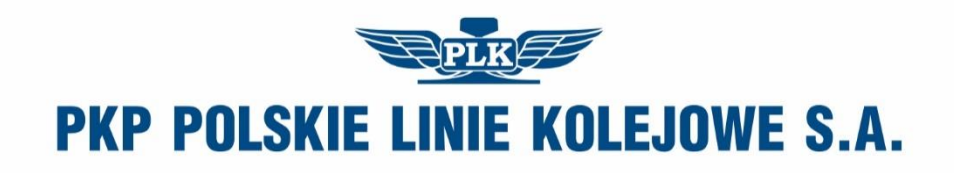

### **Instrukcja**

### **o rozkładzie jazdy pociągów**

**Ir-11**

Warszawa, 2021 rok

Regulacja wewnętrzna spełnia wymagania określone w ustawie z dnia 28 marca 2003 r. o transporcie kolejowym ze zmianami

Właściciel: PKP Polskie Linie Kolejowe S.A.

Wydawca: PKP Polskie Linie Kolejowe S.A. Centrum Zarządzania Ruchem Kolejowym ul. Targowa 74, 03-734 Warszawa tel. 22 47 32 590 www.plk-sa.pl, e-mail: **Id@plk-sa.pl** 

Wszelkie prawa zastrzeżone.

Modyfikacja, wprowadzanie do obrotu, publikacja, kopiowanie i dystrybucja w celach komercyjnych, całości lub części instrukcji, bez uprzedniej zgody PKP Polskie Linie Kolejowe S.A. – są zabronione

### Spis treści

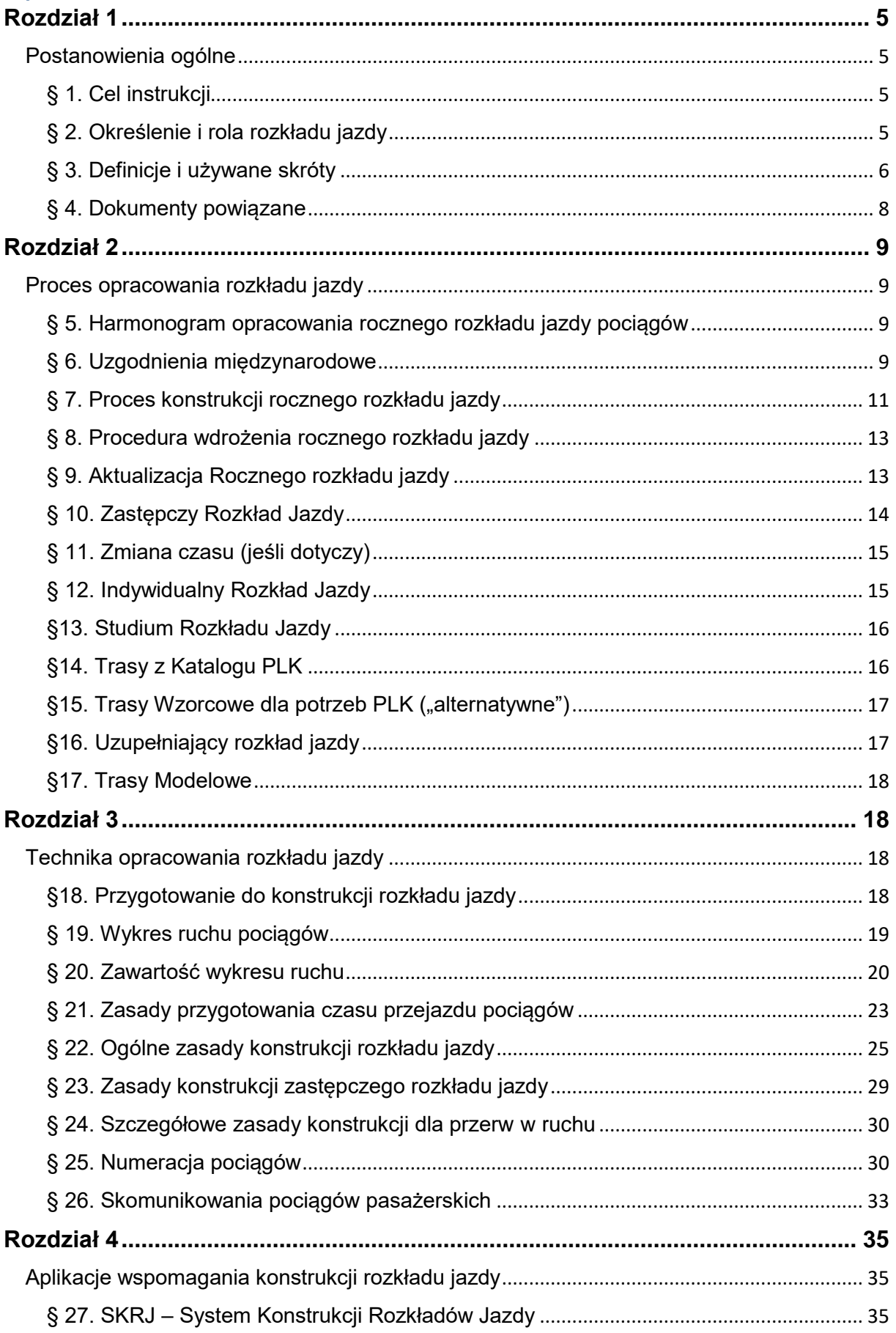

<span id="page-3-0"></span>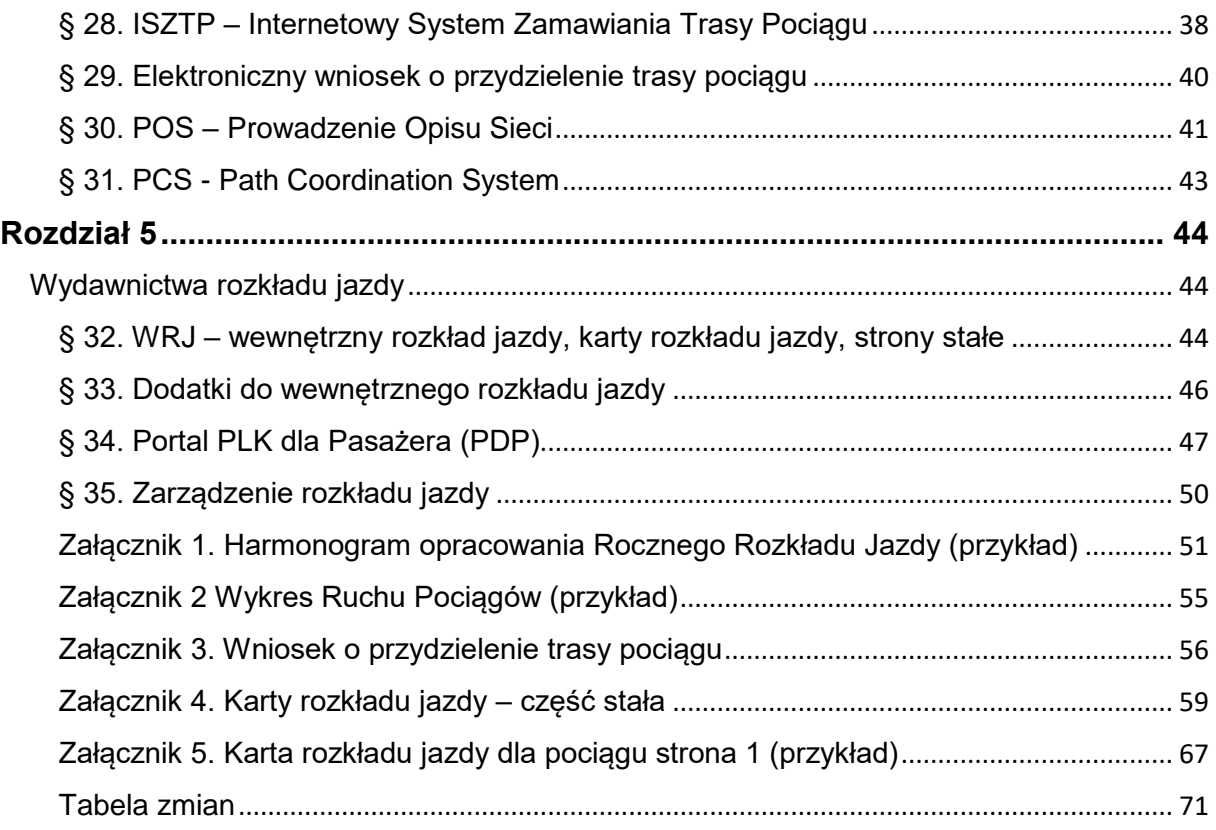

### **Rozdział 1**

### <span id="page-4-1"></span><span id="page-4-0"></span>Postanowienia ogólne

### § 1. Cel instrukcji

- 1. Instrukcja o rozkładzie jazdy pociągów Ir 11 (zwana dalej "instrukcja") ma na celu określenie zasad związanych z opracowaniem rozkładu jazdy pociągów oraz opracowaniem wydawnictw do użytku wewnętrznego.
- 2. Postanowienia instrukcji dotyczą obszaru sieci kolejowej zarządzanej przez PKP Polskie Linie Kolejowe S.A. (zwaną dalej PKP PLK S.A.) oraz odcinków linii kolejowych innych zarządców infrastruktury, dla których PKP PLK S.A. opracowuje rozkład jazdy na podstawie odrębnych uregulowań.

### <span id="page-4-2"></span>§ 2. Określenie i rola rozkładu jazdy

- 1. Rozkład jazdy pociągów jest to plan, według którego mają odbywać się przejazdy pociągów na danej sieci kolejowej lub na jej części w czasie, w którym on obowiązuje.
- 2. Prawidłowa budowa rozkładu jazdy pociągów i jego ścisłe wykonywanie ma bezpośredni wpływ na sprawność przewozów kolejowych, regularny, punktualny i bezpieczny ruch pociągów oraz konkurencyjność kolei, jej pozycję. Rozkład jazdy pociągów wraz z dodatkami do wewnętrznego rozkładu jazdy jest podstawowym planem pracy zarządcy infrastruktury oraz aplikantów i przewoźników, którego realizacji powinny być podporządkowane zadania jednostek organizacyjnych.
- 3. Zadaniem rozkładu jazdy pociągów jest planowe zorganizowanie usługi przewozowej zadawalającej aplikantów, licencjonowanych przewoźników kolejowych oraz ich klientów w sposób racjonalny, terminowy i ekonomiczny, z zachowaniem obowiązujących procedur opracowania rozkładu jazdy, zasad prowadzenia ruchu pociągów i realności wykonania przewozów w okresie przewozów normalnych, jak i szczytowych, oraz dostosowanie podaży jakościowej i ilościowej usług do występującego popytu i standardów transportowych, z uwzględnieniem możliwości technicznoeksploatacyjnych, taborowych i zasobów kadrowych.
- 4. Na jakość rozkładu jazdy pociągów mają wpływ:
	- 1) godziny odjazdów i przyjazdów pociągów oraz ich relacje;
	- 2) czas trwania podróży lub przewozu ładunków;
	- 3) częstotliwość kursowania pociągów w poszczególnych relacjach i kategoriach;
	- 4) skomunikowania pociągów;
	- 5) optymalne czasy przejścia składów i przełączania wagonów;
	- 6) prawidłowa realizacja, zapewniająca punktualność kursowania pociągów.

### <span id="page-5-0"></span>§ 3. Definicje i używane skróty

- 1. Roczny Rozkład Jazdy Pociągów (RRJ) rozkład jazdy pociągów obowiązujący pomiędzy dwoma kolejnymi zmianami rozkładu jazdy pociągów następującymi o północy w drugą sobotę grudnia.
- 2. Zastępczy rozkład jazdy pociągów (ZRJ) rozkład jazdy opracowywany w ramach zmiany rozkładu jazdy pociągów, wynikającej z planowanych inwestycji, remontów lub utrzymania linii kolejowych, w której nie są rozpatrywane wnioski o przydzielenie tras pociągów. Procedurę opracowania i wdrożenia zastępczego rozkładu jazdy pociągów określa odpowiedni załącznik do "Zasad organizacji i udzielania zamknięć torowych Ir-19".
- 3. Przejściowy Rozkład Jazdy Pociągów (PRJ) rozkład jazdy opracowywany na krótki przedział czasowy (do 24 godzin) z uwagi na zmiany związane ze zmianą rozkładu jazdy, przejściem jednego RRJ lub ZRJ w kolejny lub oraz wprowadzeniem i odwołaniem czasu letniego środkowoeuropejskiego.
- 4. Indywidualny Rozkład Jazdy Pociągów (IRJ) rozkład jazdy opracowany na indywidualny wniosek aplikanta, na jeden lub więcej terminów kursowania w ramach pozostałej wolnej zdolności przepustowej.
- 5. Uzupełniający Rozkład Jazdy potwierdzenie zmiany parametrów pociągu niebędące zmianą obowiązującego rozkładu jazdy, a jedynie informacją w zakresie nowych parametrów pociągu.
- 6. Trasy wzorcowe trasy opracowane według wniosków aplikantów na podstawie których aplikanci i przewoźnicy planują swoją ofertę na nowy roczny rozkład jazdy, możliwości skomunikowań, a także prowadzą wzajemne uzgodnienia.
- 7. Trasy wzorcowe dla potrzeb PKP PLK S.A. ("alternatywne") opracowywane dla potrzeb prowadzenia pociągów trasami "okrężnymi" w przypadku utrudnień eksploatacyjnych.
- 8. Trasa katalogowa (Katalog PLK) trasa pociągu tworzona i udostępniana na podstawie powtarzającego się zapotrzebowania na zdolność przepustową dla wniosków IRJ lub na wniosek aplikantów Trasy z Katalogu PLK przygotowywane są na okres obowiązywania RRJ w oparciu o parametry przyjęte przez PKP PLK S.A.
- 9. Trasa modelowa trasa która byłaby przydzielona przewoźnikowi w przypadku gdyby na trasie przebiegu pociągu nie były planowane/realizowane zamknięcia torowe powodujące ograniczenie przepustowości i brak możliwości przejazdu tą trasą.
- 10. PAPs Pre-Arranged Paths wstępnie ustalone trasy pociągów towarowych opracowywane zgodnie z Rozporządzeniem Parlamentu Europejskiego i Rady UE nr 913/2010 z dnia 22 września 2010r.

- 11. Studium Rozkładu Jazdy Pociągu (SRJ) propozycja rozkładu jazdy pociągu, niestanowiąca podstawy do realizacji przejazdu, będąca wstępną informacją dotyczącą drogi i czasu przejazdu.
- 12. Regulamin "Regulamin Sieci (...)" określający warunki udostępniania i wykorzystania infrastruktury kolejowej, rodzaje świadczonych usług, informacje o opłatach oraz charakterystykę sieci kolejowej oraz dane teleadresowe PKP PLK S.A.
- 13. Ustawa Ustawa z dnia 28 marca 2003 r. o transporcie kolejowym, ze zmianami.
- 14. Rozporządzenie Rozporządzenie Ministra Infrastruktury i Budownictwa z dnia 7 kwietnia 2017 r. w sprawie udostępniania infrastruktury kolejowej, ze zmianami.
- 15. Aplikant przewoźnik kolejowy, międzynarodowe ugrupowanie interesów gospodarczych obejmujące przewoźników kolejowych lub inny podmiot zainteresowany uzyskaniem zdolności przepustowej, w szczególności organizator publicznego transportu kolejowego, spedytor, nadawca ładunku lub operator transportu kombinowanego [zgodnie z definicją określoną w Ustawie].
- 16. ISZTP Internetowy System Zamawiania Trasy Pociągu.
- 17. POS Prowadzenie Opisu Sieci.
- 18. SKRJ System Konstrukcji Rozkładów Jazdy.
- 19. WRJ Wewnętrzny rozkład jazdy pociągów przeznaczony do użytku pracowników PKP PLK S.A. i przewoźników.
- 20. PCS Path Coordination System internetowy system koordynacji tras pociągów międzynarodowych.
- 21. EPM Enterprise Performance Management system do wprowadzania danych o planowanych pracach utrzymaniowych i modernizacyjnych.
- 22. RNE Rail Net Europe europejskie stowarzyszenie zarządców infrastruktury i urzędów alokujących przepustowość.
- 23. FTE Forum Train Europe europejska platforma koordynacyjna dla przewoźników kolejowych współpracująca z RNE w zakresie koordynacji i synchronizacji opracowania międzynarodowego rozkładu jazdy.
- 24. UIC International Union of Railways międzynarodowy związek kolei zrzeszający koleje z całego świata.
- 25. OSŻD Organizacja Współpracy Kolei jej członkami są ministerstwa transportu i centralne organy państwowe kierujące transportem kolejowym z 27 krajów Europy i Azji.
- 26. OSS punkt kompleksowej obsługi wniosków na trasy międzynarodowe działający w ramach sieci RNE;
- 27. MKPG Miejscowe Kolejowe Porozumienie Graniczne określające szczegółowe zasady prowadzenia ruchu na danym przejściu granicznym;

- 28. Chronometraż komisyjne przeprowadzenie pomiarów dla sprawdzenia poprawności przyjętych wartości (np. czasu postoju) zastosowanych w rozkładzie jazdy z udziałem przedstawicieli zainteresowanych jednostek organizacyjnych.
- 29. KZ komunikacja zastępcza przewóz osób środkami transportu drogowego zamiast pociągiem, w przypadku wystąpienia ograniczeń w korzystaniu z infrastruktury kolejowej przez Przewoźnika, realizowany w celu dowozu pasażerów do stacji/przystanków osobowych, na których postoje pociągu nie odbywają się.";
- 30. KA komunikacja autobusowa na wniosek przewoźnika przewóz osób środkami transportu drogowego zamiast pociągiem w przypadku, gdy nie wynika on z ograniczeń w korzystaniu z infrastruktury kolejowej oraz w każdym innym przypadku, gdy jest to nowa dodatkowa oferta przewoźnika.".
- 31. Modyfikacja przydzielonej zdolności przepustowej aktualizacja rozkładu jazdy pociągu w wyniku modyfikacji parametrów pociągu przez aplikanta.
- 32. Automat SKRJ algorytm w SKRJ do trasowania wybranych rodzajów pociągów oraz modyfikacji przydzielonej zdolności przepustowej bez udziału konstruktora;
- 33. Postój dla wysiadających postój handlowy pociągu tylko dla potrzeb wysiadania pasażerów;
- 34. Postój dla wsiadających postój handlowy pociągu tylko dla potrzeb wsiadania pasażerów;
- 35. Postój na żądanie postój handlowy pociągu tylko na żądanie pasażera.

### <span id="page-7-0"></span>§ 4. Dokumenty powiązane

- 1. Instrukcja o prowadzeniu ruchu pociągów Ir-1;
- 2. Instrukcja o prowadzeniu ruchu pociągów z wykorzystaniem systemu ERMTS/ETCS poziomu 1 Ir-1a;
- 3. Instrukcja o prowadzeniu ruchu pociągów z wykorzystaniem systemu ERMTS/ETCS poziomu 2 Ir-1b;
- 4. Instrukcja o przewozie przesyłek nadzwyczajnych Ir-10;
- 5. Instrukcja sporządzania, wydawania i prowadzenia Dodatku 2 do wewnętrznego rozkładu jazdy Ir-18;
- 6. Zasady organizacji i udzielania zamknięć torowych Ir-19;
- 7. Instrukcja sporządzania, wydawania i prowadzenia Dodatku 1 do wewnętrznego rozkładu jazdy Ir-23;

### <span id="page-8-0"></span>**Rozdział 2**

### <span id="page-8-1"></span>Proces opracowania rozkładu jazdy

### <span id="page-8-2"></span>§ 5. Harmonogram opracowania rocznego rozkładu jazdy pociągów

- 1. Harmonogram opracowania rocznego rozkładu jazdy, którego wzór stanowi Załącznik 1 jest dokumentem szczegółowo określającym terminarz konstrukcji nowego rocznego rozkładu jazdy.
- 2. Harmonogram na każdy kolejny rozkład stanowi załącznik do Regulaminu.
- 3. Prace nad nowym RRJ rozpoczynają się od przygotowania Harmonogramu opracowania rocznego rozkładu jazdy, który składa się z 4 części:
	- 1) A konstrukcja rocznego rozkładu jazdy pociągów;
	- 2) B konferencje i narady;
	- 3) C przygotowania i prace programowe do konstrukcji RRJ;
	- 4) D opracowanie wydawnictw rocznego rozkładu jazdy do użytku wewnętrznego.
- 4. W części:
	- 1) A wyznaczone są wszystkie daty związane ze składaniem wniosków i konstrukcją rozkładu jazdy zgodnie ze stosownym Załącznikiem do Regulaminu,
	- 2) B zawarty jest terminarz narad, konferencji krajowych i międzynarodowych, na których prowadzone są prace konstrukcyjne i uzgodnienia nowego RRJ;
	- 3) C wskazane są daty zakończenia poszczególnych etapów prac związanych z przygotowaniem bazy POS zawierającej parametry udostępnianych linii kolejowych;
	- 4) D podane są daty zakończenia prac związanych z przygotowaniem i publikacją wydawnictw wewnętrznego rozkładu jazdy.
- 5. Każda z części podzielona jest na cztery główne kolumny:
	- 1) kolumna 1 "Wyszczególnienie czynności" zawiera opis prac, które należy wykonać;
	- 2) kolumna 2 "Opracowujący materiał" wskazuje jednostki organizacyjne odpowiedzialne za przygotowanie materiałów;
	- 3) kolumna 3 "Termin realizacji" wskazuje termin prowadzenia i zakończenia prac;
	- 4) kolumna 4 wskazuje jednostkę organizacyjną otrzymującą opracowany materiał.

### <span id="page-8-3"></span>§ 6. Uzgodnienia międzynarodowe

1. Przygotowanie rozkładu jazdy pociągów międzynarodowych odbywa się na podstawie:

- 1) ustaleń FTE z dnia 05.11.2003r. w sprawie procesu planowania rozkładu jazdy pociągów międzynarodowych;
- 2) ustaleń RNE z dnia 30.05.2005r. w sprawie procesu planowania rozkładu jazdy pociągów międzynarodowych.
- 2. Proces RNE/FTE planowania rocznego rozkładu jazdy pociągów międzynarodowych obejmuje cztery fazy:
	- 1) faza strategicznego planowania rocznego rozkładu jazdy obejmuje okres od 48 do 12 miesięcy przed jego wdrożeniem. W tym czasie prowadzone są wśród przewoźników ankiety, w których podawane są wymagania odnośnie planowanych przewozów. Na podstawie ankiet oraz danych o infrastrukturze sporządzana jest przez RNE strategiczna koncepcja dostępnej zdolności przepustowej;
	- 2) faza doradcza obejmuje okres od 24 do 8 miesięcy przed wdrożeniem rozkładu jazdy. W tym czasie przewoźnicy planują nową wstępną ofertę przewozową oraz warunki jej wprowadzenia. Zarządcy infrastruktury doradzają przewoźnikom oraz sprawdzają możliwości realizacji tak przygotowywanej oferty. Prace prowadzone są według Karty UIC C6 w okresie od 13 do 11 miesięcy przed wdrożeniem rozkładu jazdy na posiedzeniach "Route Management" dla ruchu pasażerskiego oraz Związków Ofertowych dla ruchu towarowego. Następnie przygotowana oferta jest szczegółowo omawiana z udziałem wszystkich zainteresowanych na globalnych europejskich konferencjach FTE osobno dla ruchu pasażerskiego i towarowego. Szczegółowe dane odnośnie planowanych tras pociągów są wprowadzane

do aplikacii PCS:

- 3) faza przygotowania projektu rocznego rozkładu jazdy trwa od ostatniego dnia składania wniosków na pociągi międzynarodowe (drugi poniedziałek kwietnia) do 5 miesięcy przed wdrożeniem rozkładu jazdy. Jest to faza opracowania rozkładu jazdy na podstawie złożonych wniosków. W czerwcu odbywa się konferencja techniczna RNE, na której harmonizowane są trasy pociągów na przejściach granicznych i kończy się przekazaniem projektu rozkładu jazdy przewoźnikom;
- 4) faza alokacji tras i konsultacji polega na analizie tras przez aplikantów/przewoźników z ich akceptacją lub zgłoszeniem uwag do zarządców. W tym czasie odbywają się w zależności od potrzeb dwu lub wielostronne konferencje graniczne uzgadniające ostateczny rozkład jazdy na przejściach granicznych. Faza kończy się ostateczną akceptacją tras pociągów międzynarodowych.

3. Ponadto dla opracowania rozkładu jazdy pociągów międzynarodowych przekraczających granice Unii Europejskiej (Ukraina, Białoruś, Rosja) w ramach OSŻD oraz spotkań dwu i wielostronnych są prowadzone prace na konferencjach dla ruchu pasażerskiego i towarowego.

### <span id="page-10-0"></span>§ 7. Proces konstrukcji rocznego rozkładu jazdy

- 1. Proces konstrukcji rocznego rozkładu jazdy jest w całości realizowany za pomocą informatycznych aplikacji SKRJ i ISZTP w oparciu o zawartość bazy POS. Występują w nim 4 etapy:
	- 1) Etap 1. (wrzesień grudzień tj. 15-12 miesięcy przed wejściem rozkładu jazdy w życie) - przygotowanie aplikacji SKRJ i ISZTP wspierających konstruktora i aplikanta oraz przygotowanie danych w bazie POS w zakresie nowych parametrów linii kolejowych;
	- 2) Etap 2. (listopad styczeń tj. 13-11 miesięcy przed wejściem rozkładu jazdy w życie) – opracowanie tras PAPs;
	- 3) Etap 3. (styczeń marzec tj. 11-10 miesięcy przed wejściem rozkładu jazdy w życie) – opracowanie tras wzorcowych na podstawie wniosków aplikantów z uwzględnieniem ograniczeń w związku z planowanymi pracami utrzymaniowymi i modernizacyjnymi. Trasy te należy konstruować z uwzględnieniem rezerw zgodnie z § 210 instrukcji. Umożliwiają one aplikantom i przewoźnikom zapoznanie się z nowymi parametrami linii kolejowych oraz czasami przejazdu w poszczególnych relacjach. Na ich podstawie aplikanci i przewoźnicy sprawdzają możliwość realizacji planowanej oferty oraz skomunikowań, a także prowadzą wzajemne uzgodnienia. W trakcie tego etapu omawiane są wstępne założenia dla planowanych cykli pociągów w poszczególnych relacjach;
	- 4) Etap 4. (marzec wrzesień tj. 10-3 miesięcy przed wejściem rozkładu jazdy w życie) konstrukcja nowego rocznego rozkładu jazdy:
	- a) rozpoczyna się od złożenia przez aplikantów poprzez aplikację ISZTP elektronicznych wniosków o przydział trasy pociągu. Wnioski te są przesyłane do poczekalni aplikacji SKRJ,
	- b) konstruktor, przyjmując i wyznaczając trasę pociągu powinien sprawdzić:
		- prawidłowość wskazanej we wniosku trasy przebiegu,
		- możliwość rozpoczynania i kończenia biegu na wskazanych stacjach początkowej i końcowej oraz postoju na stacjach pośrednich,

- długość pociągu towarowego z dopuszczalną długością na liniach określoną w aplikacji SKRJ;

- komunikaty systemu SKRJ w zakresie kontroli poprawności danych - błędy i potencjalne kolizje:

Każdą trasę należy opracować na wykresie ruchu z uwzględnieniem przewidzianych rezerw eksploatacyjnych i modernizacyjnych.

- 2. Faza konstrukcji rozkładu jazdy jest prowadzona przy czynnym współudziale zainteresowanych aplikantów i przewoźników. W konstrukcji RRJ uwzględniane są ograniczenia przepustowości wskazane w odpowiednich załącznikach do Regulaminu. W przypadku nocnych przerw technologicznych oraz całodobowych przerw w ruchu uwzględnia się prace trwające ciągle powyżej 2 miesięcy a dla ograniczeń związanych z wprowadzeniem ruchu jednotorowego powyżej 4 miesięcy. W tym czasie organizowane są konferencje krajowe dla aplikantów, na których:
	- 1) wspólnie prowadzone są prace i uzgodnienia w zakresie planowanych cykli oraz skomunikowań pociągów;
	- 2) dokonywana jest koordynacja tras w celu rozwiązania stwierdzonych konfliktów pomiędzy pociągami różnych aplikantów.

Faza konstrukcji kończy się przygotowaniem projektu rocznego rozkładu jazdy, który jest przekazywany do analizy aplikantom.

- 3. W terminie wskazanym w rozporządzeniu aplikanci sprawdzają przygotowany projekt, akceptują go bądź zgłaszają swoje uwagi.
- 4. W terminie wskazanym w rozporządzeniu zgłoszone uwagi są analizowane i w miarę możliwości wprowadzane do rozkładu jazdy. W przypadku braku możliwości ich realizacji należy o tym poinformować aplikanta. Opracowany rozkład jazdy podlega ostatecznej akceptacji przez aplikanta.
- 5. W terminie wskazanym w rozporządzeniu rozkład jazdy jest przekazywany aplikantom w formie "Powiadomienia Nr ... o przydzielonych trasach pociągów w ramach rocznego rozkładu jazdy pociągów …." według wzoru znajdującego się w odpowiednim załączniku do Regulaminu.
- 6. Na powiadomieniu wskazana jest nazwa aplikanta, liczba przydzielonych tras pociągów oraz zamówiona praca eksploatacyjna na liniach PKP PLK S.A. w danym rozkładzie jazdy. Jednocześnie aplikant i przewoźnik uzyskuje możliwość pobrania z aplikacji ISZTP opracowanego rozkładu jazdy w formie kart wewnętrznego rozkładu jazdy osobno dla każdego pociągu.
- 7. Równolegle dane nowego rozkładu jazdy udostępniane są zainteresowanym jednostkom organizacyjnym PKP PLK S.A.

### <span id="page-12-0"></span>§ 8. Procedura wdrożenia rocznego rozkładu jazdy

- 1. Zmiana rozkładu jazdy pociągów następuje o północy w drugą sobotę grudnia każdego roku.
- 2. Przejściowy rozkład jazdy opracowuje się na podstawie uzgodnień międzynarodowych oraz wniosków i materiałów zgłaszanych przez zainteresowanych przewoźników:
	- 1) przewoźnicy opracowują plany obiegów składów, lokomotyw i drużyn pociągowych dla nowych pociągów i dla tych, których rozkład jazdy został zmieniony;
	- 2) na podstawie planów, o których mowa w pkt. 1 przewoźnicy składają wnioski na trasy pociągów kursujących w noc zmiany rozkładu jazdy;
	- 3) pociągi kursujące w czasie zmiany rozkładu jazdy należy trasować z uwzględnieniem kolizji w aktualnym, a po zmianie w nowym rozkładzie jazdy;
	- 4) pociągi, o których mowa w pkt. 2, mogą kursować z odstępstwami od obowiązującego lub nowego rozkładu jazdy;
	- 5) rozkład jazdy na noc przejściową należy zarządzić z wyprzedzeniem umożliwiającymi jego publikację w terminach określonych przepisami prawa.

### <span id="page-12-1"></span>§ 9. Aktualizacja Rocznego rozkładu jazdy

- 1. PKP PLK S.A. w trakcie obowiązywania RRJ, umożliwia aplikantom dokonanie jego aktualizacji polegających na:
	- 1) wprowadzeniu zmian do przydzielonych tras pociągów zgodnie z zasadami określonymi w Regulaminie;
	- 2) wprowadzeniu nowych tras pociągów.
- 2. Szczegółowe terminy aktualizacji rozkładu jazdy, sposobu składania wniosków przez aplikantów, możliwych do wprowadzenia zmian we wnioskach określa Regulamin.
- 3. Terminy aktualizacji rocznego rozkładu jazdy pociągów mogą dotyczyć wszystkich rodzajów pociągów lub tylko pociągów towarowych.
- 4. W przypadku aktualizacji rozkładu jazdy pociągów pasażerskich i towarowych PKP PLK S.A. przeprowadza równocześnie korektę tras z uwzględnieniem zaktualizowanych parametrów danych linii w bazie POS.
- 5. Aktualizacja rozkładu jazdy jest realizowana w ramach dostępnej wolnej przepustowości.
- 6. W przypadku kolizji tras pociągów wprowadzonych w ramach aktualizacji z trasami pociągów niezmienianych, wdrożenie zmian uzależnione jest od wyrażenia zgody przez aplikanta, którego trasa musi zostać zmieniona dla realizacji nowego wniosku.
- 7. Analogicznie do konstrukcji RRJ opracowane trasy podlegają akceptacji zainteresowanych aplikantów, po której są udostępniane do pobrania w aplikacji ISZTP.

### <span id="page-13-0"></span>§ 10. Zastępczy Rozkład Jazdy

- 1. W czasie obowiązywania rocznego rozkładu jazdy występują ograniczenia w przepustowości mające wpływ na ruch pociągów, związane z koniecznością prowadzenia robót wynikających z:
	- 1) potrzeb modernizacji, rewitalizacji, napraw bieżących;
	- 2) konieczności usunięcia awarii;
	- 3) wystąpienia sytuacji nadzwyczajnych lub kryzysowych.
- 2. W trakcie obowiązywania RRJ dokonywane są zmiany tras w ramach zastępczego rozkładu jazdy. Procedurę opracowania i wdrożenia zastępczego rozkładu jazdy pociągów określa odpowiedni załącznik do "Zasad organizacji i udzielania zamknięć torowych Ir-19" oraz Regulamin Sieci;
- 3. W celu przygotowania organizacji ruchu, która szczegółowo uwzględnia występujące ograniczenia konstruowany jest ZRJ, opracowywany kompleksowo dla całej sieci PKP PLK S.A. i uwzględniający wszystkie prowadzone w danym okresie prace mające wpływ na ruch pociągów.
- 4. W trakcie obowiązywania organizacji ZRJ w przypadku wystąpienia nieprzewidzianych zmian zakresu zgłoszonych do realizacji zamknięć w szczególnych przypadkach podejmowana jest decyzja o ponownym procedowaniu i konstrukcji zastępczego rozkładu jazdy (korekta ZRJ).
- 5. Przygotowanie każdej organizacji ZRJ wymaga opracowania szczegółowych zasad prowadzenia ruchu (regulaminy tymczasowe prowadzenia ruchu w czasie wykonywania robót), które zapewnią bezpieczne prowadzenie ruchu pociągów oraz umożliwiają maksymalne wykorzystanie zdolności przepustowej dla aktualnie dostępnej zdolności przepustowej, przy uwzględnieniu istniejących miejscowych warunków techniczno-ruchowych odcinków objętych robotami oraz wprowadzanych ograniczeń prędkości maksymalnych.
- 6. W każdej organizacji ZRJ istnieje możliwość aktualizacji danych w bazie POS uwzględniających poprawę parametrów linii kolejowych.
- 7. W przypadku pogorszenia parametrów linii kolejowych decyzję o ich wprowadzeniu podejmuje właściwa jednostka odpowiedzialna za opracowanie rozkładu jazdy.
- 8. Opracowany ZRJ dla przewoźników i personelu wykonawczego PKP PLK S.A. zarządzany jest zgodnie z terminami określonymi w Regulaminie.

### <span id="page-14-0"></span>§ 11. Zmiana czasu (jeśli dotyczy)

- 1. W trakcie obowiązywania RRJ na terenie Polski zgodnie z aktualnym Rozporządzeniem Prezesa Rady Ministrów mają miejsce dwie zmiany czasu związane z wprowadzeniem oraz odwołaniem czasu letniego środkowoeuropejskiego.
- 2. Wprowadzenie czasu letniego środkowoeuropejskiego odbywa się corocznie w ostatnią niedzielę marca i polega na zmianie wskazań zegarów z godziny 2 minut 00 czasu środkowoeuropejskiego na godzinę 3 minut 00, która będzie godziną początkową czasu letniego środkowoeuropejskiego.
- 3. Odwołanie czasu letniego środkowoeuropejskiego odbywa się corocznie w ostatnią niedzielę października i polega na zmianie wskazań zegarów z godziny 3 minut 00 czasu letniego środkowoeuropejskiego na godzinę 2 minut 00, która będzie godziną początkową czasu środkowoeuropejskiego.
- 4. Na kanwie obowiązującej organizacji ZRJ przy uwzględnieniu tras pociągów kursujących w ramach IRJ opracowuje się przejściowy rozkład jazdy dla pociągów kursujących w noc zmiany czasu uwzględniający zmianę wskazań zegarów.
- 5. Opracowanie zmian dla wprowadzenia czasu letniego środkowoeuropejskiego realizowane i zarządzane jest w aplikacji SKRJ w ramach ZRJ.
- 6. Opracowanie zmian dla odwołania czasu letniego środkowoeuropejskiego odbywa się na podstawie analizy wykresów ruchu pociągów aplikacji SKRJ i przekazywane jest w formie odrębnego zarządzenia.

### <span id="page-14-1"></span>§ 12. Indywidualny Rozkład Jazdy

- 1. Trasy IRJ (ad hoc) opracowywane są w ramach dostępnej wolnej zdolności przepustowej zarówno w ruchu krajowym jak i międzynarodowym.
- 2. Obowiązujące terminy składania wniosków w ramach IRJ dla pociągów krajowych i międzynarodowych określone są w Regulaminie.
- 3. Trasy IRJ należy opracować przy uwzględnieniu planowanego terminu przejazdu oraz kolejności składania wniosków lub na podstawie dodatkowych wytycznych wydanych przez jednostkę organizacyjną właściwą dla konstrukcji rozkładów jazdy przy optymalnym wykorzystaniu dostępnej przepustowości.
- 4. W przypadku braku możliwości opracowania trasy pociągu zgodnie z wnioskiem aplikanta należy zaproponować wnioskodawcy modyfikację wniosku w zakresie umożliwiającym jego realizację np. zmiana godziny wiodącej, zmiana trasy, zmiana terminu kursowania.
- 5. W przypadku braku możliwości zaproponowania rozwiązań alternatywnych wniosek należy odrzucić podając przyczynę braku możliwości realizacji.

- 6. W aplikacji SKRJ ujęte są następujące przyczyny odrzucenia wniosku:
	- 1) Zmiana parametrów;
	- 2) Zamknięcia torowe;
	- 3) Przepustowość linii;
	- 4) OSS
	- 5) Błędy we wniosku;
	- 6) Inne;
- 7. Trasy międzynarodowe w ramach UE planowane są na podstawie uzgodnionej pomiędzy Zarządcami Infrastruktury procedury (w przypadku braku uzgodnienia trasy po stronie obcego Zarządcy wniosek zostaje odrzucony (OSS) a przewoźnik ponosi opłatę za niewykorzystanie przydzielonej zdolności przepustowej).
- 8. Przejazdy międzynarodowe z krajami spoza UE realizowane są na podstawie umów dwustronnych zgodnie z wcześniej ustalonymi rozkładami jazdy dla tras rezerwowych.
- 9. Warunki opracowywania tras na poszczególnych przejściach granicznych należy sprawdzać w odpowiednich dokumentach (np. MPG, MKPG, porozumienia, itp.).
- 10. We wniosku na trasę IRJ aplikant może założyć akceptację projektu rozkładu jazdy zgodnie z zapisami w Regulaminie Sieci.
- 11. Konstrukcja zmiany parametrów przydzielonej przepustowości, przejazdów utrzymaniowo-naprawczych oraz przejazdów lokomotyw luzem wspomagane są przez Automat SKRJ i nie wymagają ingerencji konstruktora.
- 12. Trasy IRJ opracowywane są w trybie całodobowym.
- 13. Zarządzenie i przekazanie do przewoźnika odbywa się automatycznie po zatwierdzeniu trasy a w przypadku tras z wymaganą akceptacją po akceptacji przez wnioskodawcę.

### <span id="page-15-0"></span>§13. Studium Rozkładu Jazdy

- 1. SRJ to projekt trasy pociągu opracowany według złożonego wniosku we wskazanym terminie kursowania umożliwiający uzyskanie informacji o czasie przejazdu pociągu, lub możliwości przejazdu w zależności od zastosowanego środka trakcyjnego i obciążenia, który nie stanowi podstawy do realizacji przejazdu, będący jednocześnie informacją o parametrach infrastruktury na wnioskowanej trasie.
- 2. Terminy i zasady składania wniosków o opracowanie SRJ precyzuje Regulamin.

### <span id="page-15-1"></span>§14. Trasy z Katalogu PLK

1. Katalog PLK to wolne trasy pociągów przygotowane przez PKP PLK S.A. i udostępniane przewoźnikom.

- 2. Trasa pociągu jest przygotowana zgodnie z parametrami przyjętymi przez zarządcę infrastruktury i podanymi do publicznej wiadomości, przeznaczona dla przewozów towarowych w ruchu krajowym lub międzynarodowym.
- 3. Trasy katalogowe pociągów międzynarodowych korytarzowych "wcześniej przygotowane" należy opracować zgodnie z ustaleniami międzynarodowymi.

### <span id="page-16-0"></span>§15. Trasy Wzorcowe dla potrzeb PLK ("alternatywne")

- 1. Trasy pociągów przygotowywane przez PKP PLK S.A. na dany RJ dla potrzeb przeprowadzenia pociągów trasami "okrężnymi" w przypadku wystąpienia nieprzewidzianych utrudnień eksploatacyjnych.
- 2. Opracowanie ww. tras poprzedzone jest przygotowaniem odpowiednich tabel z ich wykazem oddzielnie dla każdej Ekspozytury Zarządzania Ruchem (IDDE 1-8).
- 3. Trasa wzorcowa zawiera prędkości maksymalne dla danego rodzaju przewozu (pasażerskie lub towarowe) oraz oznaczenia wewnętrznego rozkładu jazdy,
- 4. Po opracowaniu omawianych tras karty wewnętrznego rozkładu jazdy dla każdej z tras zapisane są na odpowiednim dysku sieciowym z którego zaczytywane są na stanowiska dyżurnych ruchu na całej sieci PKP PLK S.A.
- 5. W przypadku wystąpienia utrudnień eksploatacyjnych i konieczności przeprowadzenia pociągu trasą "okrężną" dyspozytor Ekspozytury Zarządzania Ruchem pociągów wskazuje właściwemu dyżurnemu numer trasy według której należy przeprowadzić pociąg.

### <span id="page-16-1"></span>§16. Uzupełniający rozkład jazdy

- 1. Uzupełniający rozkład jazdy powstaje w wyniku modyfikacji przydzielonej zdolności przepustowej która powoduje wydłużenie czasów przejazdu i kolizje z innymi trasami.
- 2. Różnica pomiędzy pierwotnym rozkładem jazdy dla maszynisty, a URJ polegać będzie na zmianach w karcie rozkładu jazdy:
	- 1) w kolumnie 6 rubryce 2 "czasy jazdy pomiędzy posterunkami" (w liczniku czasy normalne, w mianowniku czasy skrócone);
	- 2) w kolumnie  $7 -$  "pojazdy trakcyjne";
	- 3) w kolumnie 8 "obciążenie lokomotywy i długość pociągu";

4) w kolumnie 9 – "prędkość maksymalna pociągu i wymagany procent masy hamującej"; spowodowanych nowymi parametrami pociągu i nowymi wyliczeniami obliczeń trakcyjnych. Natomiast kolumna 6 rubryka 1 z godzinami odjazdów i przyjazdów lub przejazdów pozostanie bez zmian, dla próby utrzymania czasów przez maszynistę.

### <span id="page-17-0"></span>§17. Trasy Modelowe

- 1. Trasy wprowadzone przez PKP PLK S.A. w celu właściwego rozliczenia przejazdów pociągów drogami okrężnymi w związku z prowadzonymi pracami na liniach kolejowych.
- 2. Trasy modelowe opracowywane są dla ruchu pasażerskiego oraz towarowego.
- 3. Opracowywanie tras modelowych odbywa się indywidualnie dla każdej lokalizacji zamknięcia powodujące konieczność jazdy okrężnej.
- 4. Ilość tras modelowych może zostać uzupełniona na wniosek przewoźnika o kolejne trasy, po akceptacji PKP PLK S.A.
- 5. Wykazy tras modelowych opracowane dla poszczególnych zamknięć torowych dostępne sa na stronie https://www.plk-sa.pl/ w zakładce "Dla klientów i kontrahentów"  $\rightarrow$  "Warunki udostępniania infrastruktury i Regulaminy"  $\rightarrow$  "Trasy modelowe"  $\rightarrow$  "Wykaz tras modelowych".
- 6. Szczegółowe zasady opracowania i rozliczania tras modelowych opisane są w Procedurach na dany rozkład jazdy umieszczonych na stronie internetowej PLK.

### <span id="page-17-1"></span>**Rozdział 3**

<span id="page-17-2"></span>Technika opracowania rozkładu jazdy

### <span id="page-17-3"></span>§18. Przygotowanie do konstrukcji rozkładu jazdy

- 1. Przed przystąpieniem do konstrukcji rozkładu jazdy pociągów, konstruktor zobowiązany jest do dokładnego zaznajomienia się z warunkami techniczno-eksploatacyjnymi odcinków linii kolejowych, dla których ma opracować rozkład jazdy pociągów. Przy konstrukcji rozkładu jazdy należy uwzględniać:
	- 1) priorytety określone obowiązującymi aktami prawnymi;
	- 2) liczbę torów szlakowych;
	- 3) liczbę torów na stacjach oraz ich długości użyteczne;
	- 4) sprzeczne przebiegi na stacjach na podstawie regulaminu technicznego;
	- 5) czas konieczny na krzyżowanie oraz następstwo pociągów;
	- 6) możliwość jednoczesnych wjazdów i wyjazdów na podstawie regulaminów technicznych posterunków ruchu;
	- 7) czasy jazdy na szlakach i odstępach;
	- 8) liczbę, układ i długości peronów;
	- 9) drogi dojścia podróżnych do pociągu (np. w poziomie szyn, tunelem, kładką nad torami oraz potrzebnego na to czasu);
	- 10) zmiany kierunków jazdy pociągów oraz potrzebnego na to czasu;

- 11) sposób zapowiadania pociągów, w tym rodzaje zastosowanych urządzeń blokady liniowej na szlaku;
- 12) rodzaj trakcji;
- 13) czas potrzebny za zmianę środka trakcyjnego;
- 14) czas postoju pociągu dla potrzeb technicznych;
- 15) czas postoju pociągu dla potrzeb handlowych i niehandlowych;
- 16) czas potrzebny na wykonanie jazd manewrowych;
- 17) czas postoju pociągu na stacjach odprawy celnej i kontroli paszportowej;
- 18) minimalny czas potrzebny na skomunikowanie pociągów;
- 19) możliwości prowadzenia pociągów podwójną trakcją lub z lokomotywą popychającą;
- 20) dopuszczalne prędkości i naciski taboru na trasie dla danego rodzaju pociągu;
- 21) ilość torów postojowych dla składów pasażerskich na stacjach zwrotnych;
- 22) dostępność torów z siecią trakcyjną na stacji;
- 23) warunki dla przewozów z przesyłkami nadzwyczajnymi;
- 24) długość pociągu towarowego z dopuszczalną długością na liniach określoną w aplikacji SKRJ;
- 25) czas pracy posterunku ruchu;
- 2. W trakcie konstrukcji rozkładu jazdy należy przestrzegać wszystkich obowiązujących przepisów i postanowień regulaminów technicznych posterunków zapowiadawczych odnoszących się do bezpieczeństwa prowadzenia ruchu i porządku wyprawiania pociągów na szlak oraz przyjmowania pociągów ze szlaku.

### <span id="page-18-0"></span>§ 19. Wykres ruchu pociągów

- 1. Wykres ruchu pociągów, którego wzór stanowi Załącznik 2 jest graficznym przedstawieniem trasy (jazdy i postoju) każdego pociągu, jako funkcji czasu i odległości. Funkcje te są określone na siatce graficznej o układzie współrzędnych, gdzie linie pionowe stanowią odstępy czasu, a linie poziome posterunki ruchu oraz punkty techniczne i handlowe.
- 2. Wykresy ruchu pociągów należy zdefiniować w systemie dla każdej czynnej linii lub odcinka.
- 3. W zależności od organizacji ruchu pociągów sporządza się wykresy ruchu:
	- 1) różnych prędkościach technicznych i różnych postojach (wykres zwykły);
	- 2) jednakowych prędkościach technicznych i różnych postojach (wykres równoległy);
	- 3) jednakowych prędkościach technicznych i jednakowych postojach (wykres równoległy równoodstępowy);

- 4) pakietowe opracowywane dla zwiększenia przepustowości odcinka jednotorowego polegające na grupowaniu i trasowaniu kilku pociągów jadących w tym samym kierunku bezpośrednio po sobie w odstępach blokady liniowej naprzemiennie dla każdego kierunku.
- 4. Wykresy ruchu pociągów, na których umieszczona jest największa liczba tras pociągów, jakie mogą kursować na danej linii lub odcinku nazywają się wykresami maksymalnymi.
- 5. Numeracja wykresów powinna być trzycyfrowa (cyfry arabskie) z możliwością uzupełnienia literowego, gdzie pierwsza cyfra oznacza numer obszaru konstrukcyjnego, a pozostałe znaki konkretny wykres.
- 6. Wykresy ruchu pociągów należy rozpoczynać i kończyć na posterunkach zapowiadawczych lub na punktach końcowych linii. W szczególnych przypadkach wykresy mogą się rozpoczynać lub kończyć w miejscach łączenia linii kolejowych.
- 7. Wykres ruchu dla określonego odcinka, który ujmuje linie jedno i dwutorowe sporządza się na jednej siatce graficznej.
- 8. Dla pociągów kursujących na szlakach o większej liczbie torów niż dwa, wykresy ruchu pociągów sporządza się oddzielnie dla każdej grupy torów w zależności od sposobu prowadzenia ruchu i kierunku jazdy.
- 9. Wykres ruchu pociągów opracowuje się dla wszystkich pociągów.
- 10. Ponadto istnieje możliwość zdefiniowania przez konstruktora wykresu dla własnych potrzeb.
- 11. Numeracja wykresów własnych jest dowolna.

### <span id="page-19-0"></span>§ 20. Zawartość wykresu ruchu

- 1. Graficzne przedstawianie rozkładu jazdy nazywa się trasowaniem pociągu i odbywa się ono na utworzonej w ustalonej skali siatce składającej się z:
	- 1) linii poziomych ciągłych, które oznaczają osie posterunków ruchu (stacji, posterunków odgałęźnych, mijanek itd.);
	- 2) linii poziomych przerywanych, które oznaczają punkty handlowe (przystanki osobowe lub bocznice szlakowe);
	- 3) linii pionowych ciągłych oznaczających pełne godziny;
	- 4) linii pionowych przerywanych, co 10 minut pomiędzy pełnymi godzinami.
- 2. Siatka wykresu ruchu pociągów wraz z oznaczeniem rodzaju posterunku, kilometrem osi, nazwami przystanków osobowych, bocznic szlakowych i innych obiektów eksploatacyjnych tworzona jest w kolorze szarym.
- 3. Nazwy posterunków ruchu oznaczone są kolorem czerwonym, przy czym stacje węzłowe są opisane wielkimi literami, pozostałe posterunki ruchu literami małymi.
- 4. W przypadku ograniczonego czasu pracy posterunku pod jego nazwą kolorem fioletowym jest określony czas jego pracy.
- 5. Pomiędzy nazwami stacji a siatką wykresu znajduje się oznaczenie rodzaju blokady na poszczególnych szlakach oraz ilości torów na linii oraz piktogram wizualizacji budynku stacyjnego wskazujący po której stronie linii się on znajduje lub kierunek dojścia do peronu. Dwie pionowe linie oznaczają szlak dwutorowy a jedna szlak jednotorowy.
- 6. Istnieje możliwość pokazania na wykresie ruchu przystanków osobowych, bocznic szlakowych oraz oznaczeń semaforów.
- 7. Trasy pociągów na wykresie są oznaczone:
	- 1) trasy nowych pociągów po wyznaczeniu trasy oczekujące na konstrukcję są oznaczone na wykresie kolorem zielonym;
	- 2) trasy wstępnie zatwierdzone są oznaczone na wykresie kolorem niebieskim;
	- 3) szara kreska wskazuje odniesienie do wersji poprzedniej trasy, która jest w trakcie opracowania i powstała w wyniku modyfikacji trasy poprzedniej lub oznacza że wniosek został zwrócony do poprawy przez aplikanta;
	- 4) "zielony obszar" który pokazywany jest po zaznaczeniu konkretnego pociągu nazywany jest "cieniem" i oznacza przesunięcie czasowe danej wersji zamówienia względem trasy podstawowej;
	- 5) trasy pociągów zatwierdzonych w RRJ i ZRJ oznaczone są:
		- a) pociągi pasażerskie ekspresowe linią grubą oraz cienką w kolorze czerwonym

po stronie opadającej;

- b) pociągi pasażerskie pośpieszne linią grubą w kolorze czerwonym;
- c) pociągi pasażerskie osobowe linią pół-grubą w kolorze czerwonym;
- d) pociągi towarowe w systemowych przewozach europejskich, ekspresowe i pośpieszne - linią cienką przerywaną w kolorze czarnym;
- e) pociągi z wprowadzoną komunikacją autobusową linią cienką w kolorze czerwonym;
- f) pozostałe pociągi towarowe i trasy katalogowe linią cienką w kolorze czarnym;
- g) lokomotywy luzem linią cienką przerywaną w kolorze fioletowym;
- h) próżne składy pasażerskie (pociągi próbne, pojazdy trakcyjne i pomocnicze w stanie nieczynnym, skład lokomotyw)- linią cienką w kolorze fioletowym;
- i) próżne wagony towarowe do i z naprawy linią cienką w kolorze pomarańczowym;
- j) pociągi z oznaczoną przekroczoną skrajnią w ograniczeniach przewozów linia grubą oraz cienką po stronie opadającej:

- k) pociągi kursujące torem lewym w kierunku przeciwnym do zasadniczego odpowiednią dla danego rodzaju - linią żółtą;
- 6) trasy pociągów skonstruowanych (zatwierdzonych) w IRJ oznaczone są kolorem pomarańczowym z zachowaniem kształtów linii jak w pkt.5;
- 7) istnieje możliwość personalizacji kolorów i grubości linii dla pociągów będących w trakcie konstrukcji.
- 8. Układanie tras na wykresie ruchu odbywa się z zachowaniem następujących zasad:
	- 1) trasy pociągów jadących zgodnie ze wzrostem kilometracji linii kolejowej zasadniczo obrazuje linia ukośnie prowadzona w prawo z góry na dół, zaś pociągów jadących przeciwnie do wzrostu kilometracji linii kolejowej w prawo z dołu do góry;
	- 2) czas przyjazdu, przejazdu bez zatrzymania i odjazdu przez posterunek ruchu lub przystanek osobowy (z dokładnością do 0,1 minuty) na wykresie ruchu określa punkt przecięcia się linii jego biegu (trasy) z osią tego posterunku lub przystanku osobowego, przy czym w kierunku:
		- a) zgodnym ze wzrostem kilometracji linii kolejowej końcówki minut umieszczone są dla:
			- $\triangleright$  odjazdu w kącie ostrym z prawej strony trasy pod linią poziomą siatki oznaczającą punkt odjazdu,
			- $\triangleright$  przyjazdu w kacie ostrym z lewej strony nad linią poziomą siatki oznaczającą punkt przyjazdu,
		- b) przeciwnym do wzrostu kilometracji linii kolejowej końcówki minut umieszczone są dla:
			- $\geq$  odiazdu w kacie ostrym z prawei strony trasy nad linia pozioma siatki oznaczającą punkt odjazdu,
			- $\triangleright$  przyjazdu w kącie ostrym z lewej strony pod linią poziomą siatki oznaczającą punkt przyjazdu,
		- c) przy przejeździe pociągu przez posterunek ruchu bez zatrzymania, końcówki minut są umieszczone jak przy odjeździe,
		- d) na przystankach, bocznicach szlakowych, itp. na których nie wyznaczono postoju dla danego pociągu czasu nie opisuje się;
- 9. Końcówki minut na wykresie są zawsze w kolorze przypisanym danemu rodzajowi pociągu bez względu, na jakim etapie znajduje się konstrukcja danej trasy.
- 10. Trasy pociągów, które mają swój dalszy ciąg na innych wykresach przeciągane są poza linie poziome oznaczające posterunek ruchu, na którym kończy się dany wykres ruchu pociągów.

11. Szczegółowy rozkład jazdy opracowywanej trasy znajduje się w panelu (pasek), który pojawia się z lewej strony wykresu po naciśnięciu przycisku pokaż/ukryj pasek i zaznaczeniu pociągu. Wyświetlane są na nim posterunki ruchu, czasy przyjazdu i odjazdu, czasy skrócone i normalne na poszczególnych szlakach biegu pociągu. Na dole panelu pokazywana jest zalecana całkowita rezerwa dla trasy, zalecana rezerwa dla opracowywanego odcinka trasy na wykresie oraz zalecana całkowita rezerwa na zaznaczonym przez konstruktora odcinku.

### <span id="page-22-0"></span>§ 21. Zasady przygotowania czasu przejazdu pociągów

- 1. Czas przejazdu pociągu jest kluczowym elementem oferty przewozowej i jednym z głównych czynników powodujących wybór klienta. Jest to czas upływający od odjazdu pociągu ze stacji początkowej do przyjazdu do stacji końcowej, przy uwzględnieniu przewidywalnych i nieprzewidywalnych wydarzeń zakłócających bieg pociągu.
- 2. Przygotowany rozkład jazdy pociągu powinien gwarantować uzyskanie punktualności na poziomie 100% w normalnych warunkach eksploatacyjnych.
- 3. Czas jazdy powinien być ustalony w takiej wielkości aby maksymalnie wykorzystywać parametry techniczne linii jak również możliwości wynikające z charakterystyk technicznych użytego taboru przez licencjonowanych przewoźników.
- 4. Rezerwy czasowe ustala się na nieprzewidywalne awarie urządzeń infrastruktury i taboru, błędy obsługi oraz krótkoterminowe ograniczenia (ostrzeżenia doraźne), jak również na elementy niezbędne do regulacji układu tras pociągów.
- 5. Elementami czasu przejazdu pociągu są:
	- 1) A techniczny czas jazdy jest to czas przejazdu pomiędzy punktami rozkładowymi według ustalonych prędkości, uwzględniający:
		- a) straty na rozruch i hamowanie przy postojach i zmianach prędkości maksymalnych,
		- b) straty związane z ograniczeniami prędkości wynikającymi:
			- $\triangleright$  z geometrii toru i rozjazdów,
			- ze wskazań semaforów,
			- $\geq$  ze strat czasu na wskaźniki trakcyine oraz kontrolne hamowania;
	- 2) B rezerwa eksploatacyjna, która obejmuje:
		- a) doraźne ograniczenia prędkości wynikające z usterek:
			- $\triangleright$  torów,
			- sieci trakcyjnej i układów zasilania,
			- $\triangleright$  urządzeń srk,

- przejazdów kolejowych,
- b) zatrzymania w wyniku konieczności wydania rozkazu pisemnego,
- c) nieplanowane zakłócenia biegu pociągów wskutek błędu pracowników prowadzących ruch pociągów,
- d) wydłużenie czynności handlowych;
- 3) C rezerwa modernizacyjna, ma charakter nadzwyczajny i jest ustalana, dla strat czasu jazdy wskutek długotrwałych ograniczeń (ruch jednotorowy przy zamknięciach 24-godzinnych) zgodnie z odpowiednim załącznikiem do Regulaminu;
- 4) D postoje handlowe i techniczne;
- 6. Do obliczania elementów czasu jazdy pociągów przyjmuje się:
	- 1) A techniczny czas jazdy, zawierający czasy jazdy pomiędzy punktami rozkładowymi jest obliczany przez moduł SKRJ Obliczenia Trakcyjne OT;
	- 2) B rezerwę eksploatacyjną obliczaną wg poniższych założeń:
		- a) 2,5 min. na 100 km dla pociągów pasażerskich rodzaju EIJ,
		- b) 3 min. na 100 km dla pociągów pasażerskich rodzaju EC, EN, EI, MH, MM, MP, RP,
		- c) 3 min. na 100 km dla pociągów towarowych intermodalnych rodzaju TC, TD,
		- d) 5 min. na 100 km dla pozostałych pociągów pasażerskich,
		- e) 7 min. na 100 km dla pociągów towarowych i utrzymaniowo-naprawczych,
		- f) 5 min. na 100 km dla pociągów niehandlowych,
		- g) 3 min. na 100 km dla lokomotyw luzem;
	- 3) C rezerwa modernizacyjna obliczana jest dla tras wzorcowych i RRJ:
		- a) dla poszczególnych linii kolejowych na podstawie wskazanych ograniczeń prędkości maksymalnej oraz liczby dni zamknięć całodobowych w poszczególnych lokalizacjach,
		- b) dane o ograniczeniach prędkości maksymalnej w poszczególnych lokalizacjach wprowadzane są do aplikacji SKRJ, na podstawie odpowiedniego załącznika do Regulaminu. Wydłużenie czasu przejazdu jest ujmowane w czasach jazdy pociągów;

W trakcie opracowywania ZRJ rezerwa jest aktualizowana zgodnie ze zgłoszonymi ograniczeniami obok miejsca robót.

- 7. Rozkładowy czas stanowi sumę:
	- a) A technicznego czasu jazdy;
	- b) B rezerwy eksploatacyjnej;
	- c) C rezerwy modernizacyjnej;

### d) D - czasu postojów.

- 8. Poszczególne elementy czasu przejazdu oblicza się z dokładnością do 0,1 minuty.
- 9. Czasy odjazdów ze stacji początkowych oraz przyjazdów do stacji końcowych co do zasady, należy zaokrąglać do pełnych minut, przyjazdów i odjazdów ze stacji węzłowych do połowy minuty a na stacjach pośrednich stosować czasy wynikające z obowiązujących rezerw zaokrąglone do 0,1minuty.

### <span id="page-24-0"></span>§ 22. Ogólne zasady konstrukcji rozkładu jazdy

- 1. Konstrukcję rozkładu jazdy należy rozpocząć od opracowania tras PAPs.
- 2. W następnej kolejności trasowane są pociągi pasażerskie i towarowe z zachowaniem priorytetów wskazanych w Regulaminie.
- 3. W trakcie przyjmowania wniosków należy każdorazowo sprawdzić długość pociągu w odniesieniu do długości użytecznej torów i peronów.
- 4. Na szlaku dwutorowym pociągi należy trasować po torze zasadniczym.
- 5. Dopuszcza się trasowanie lub wyprzedzanie pociągu po torze w kierunku przeciwnym do zasadniczego jeżeli urządzenia srk na posterunku i na szlaku przystosowane są do ruchu zmienno-kierunkowego.
- 6. W uzasadnionych przypadkach po przeprowadzonej analizie możliwe jest wyprzedzanie na szlaku (pociągów z wyznaczonymi postojami handlowymi) po torze w kierunku przeciwnym do zasadniczego jeżeli dojścia do peronów nie są usytuowane w poziomie szyn lub są osłonięte urządzeniami zabezpieczającymi (np. zaporami).
- 7. Przy rozdziale rezerw czasowych, należy zachować zasadę równomiernego rozłożenia rezerw eksploatacyjnych umożliwiającą planowy przyjazd pociągów do stacji węzłowych dla zapewnienia skomunikowań i planowego przekazania pociągów na przejściach granicznych.
- 8. W trakcie konstrukcji istnieje możliwość zwiększenia rezerw ponad przyjęte dla poszczególnych rodzajów pociągów.
- 9. Do głównych przyczyn zwiększania rezerw należą:
	- 1) Ujednolicanie rozkładu jazdy przy wariantowaniu parametrów pociągów przez przewoźników np. różne brutta pociągów w określone dni tygodnia;
	- 2) Wyrównanie godzin przyjazdów i odjazdów na stacjach węzłowych;
	- 3) Dla bezkolizyjnego wjazdu na stacje węzłowe;
	- 4) Dla wyrównania ruchu cyklicznego na odcinku linii z powodu stosowania przez przewoźników taboru o różnych parametrach dla poszczególnych pociągów;
	- 5) Dla zwiększenia przepustowości linii na odcinkach o dużym nasyceniu ruchem pociągów w szczególności na podjazdach do dużych stacji węzłowych;

- 6) Na odcinkach jednotorowych w celu przejazdu pociągu bez zatrzymania przy krzyżowaniu pociągów;
- 7) Na prośbę przewoźnika np. w celu umożliwienia dojazdu do stacji węzłowej wolniejszego pociągu danego przewoźnika przed jego szybszym pociągiem lub w celu dojazdu pociągu do stacji o określonej godzinie np. w przypadku pociągów nocnych;
- 8) Na odcinkach granicznych gdzie czasy przejazdu pociągów są sztywno ustalone w porozumieniach dwustronnych;
- 9) Dla realizacji skomunikowania;
- 10) W ZRJ dla ujednolicenia rozkładu jazdy w przypadku czasowych ograniczeń prędkości nie obejmujących całego okresu organizacji.
- 10. W przypadku wariantowania brutta tego samego pociągu w różnych terminach kursowania, (oznaczenie "wariant" na pierwszej stronie wniosku) należy opracować identyczne trasy dla wszystkich powiązanych wniosków. Efektem powyższego będzie jednolity rozkład jazdy, jednakże z większymi rezerwami na lżejszych pociągach.
- 11. Minimalny czas postoju handlowego dla pociągów pasażerskich wynosi:
	- 1) 0,5 minuty za wyjątkiem pociągów obsługiwanych autobusami szynowymi oraz zespołami trakcyjnymi, dla których czas postoju nie może być krótszy niż 0,3 minuty;
	- 2) 1 minutę dla pociągów pasażerskich międzywojewódzkich pośpiesznych zestawionych z wagonów;
	- 3) 2 minuty dla pociągów pasażerskich międzywojewódzkich pośpiesznych w przypadku kursowania w tych pociągach wagonów sypialnych lub kuszetek;
	- 4) w przypadku wymiany drużyny trakcyjnej czas wskazuje przewoźnik zgodnie z własnymi regulacjami wewnętrznymi oraz regulaminem technicznym stacji;

Zmiany ww. wartości dla konkretnych posterunków ruchu wprowadza się na podstawie przeprowadzonego chronometrażu i ujęcia zmienionych wartości w protokole przekazanym wszystkim zainteresowanym.

Przewoźnik jest zobowiązany do weryfikacji czasów.

- 12. Dla stacji granicznych, gdzie prowadzona jest kontrola służb granicznych i celnych należy unikać jednoczesnych postojów kilku pociągów w trakcie odprawy celnej i paszportowej.
- 13. Konstruktor układając trasy pociągów powinien równocześnie kontrolować dla nich zajęcie torów na stacji, aby uniknąć zaplanowania większej liczby pociągów, niż na to zezwala zdolność przepustowa stacji.
- 14. Przy układaniu tras pociągów należy stosować następujące zasady:
	- 1) na liniach z blokadą jednoodstępową oraz na liniach z zapowiadaniem telefonicznym należy brać pod uwagę szlak lub odstęp krytyczny danego odcinka;

- 2) na liniach z blokadą wieloodstępową oraz wyposażonych w system ERMTS (do poziomu 2) należy brać pod uwagę dwa sąsiednie odstępy, które w sumie są krytyczne na danym odcinku lub szlaku.
- 3) na liniach z blokadą jednoodstępową lub niewyposażonych w blokadę liniową odjazd ze stacji w tym samym kierunku następnego pociągu, który ma postój na stacji, należy przewidzieć dopiero po przyjeździe do następnego posterunku ruchu następczego poprzednio wyprawionego pociągu i po upływie, co najmniej:
	- a) 2 minut przy blokadzie liniowej,
	- b) 2,5 minuty przy zapowiadaniu telefonicznym.
- 4) na liniach z blokadą jednoodstępową lub niewyposażonych w blokadę liniową odjazd ze stacji w tym samym kierunku następnego pociągu, który przejeżdża przez stację bez zatrzymania, należy przewidzieć dopiero po przyjeździe do następnego posterunku ruchu następczego poprzednio wyprawionego pociągu i po upływie, co najmniej 3 minut.

Normy czasów stacjonarnych określające czas przygotowania i rozwiązywania drogi przebiegu dla pociągów powinny być ustalone dla każdej stacji na podstawie badań chronometrażowych. Przy obliczaniu czasów należy uwzględnić sposób porozumiewania się posterunków następczych (zapowiadanie telefoniczne, jednoodstępowa blokada liniowa, wieloodstępowa blokada liniowa), sposoby nastawiania dróg przebiegu i semaforów (ręczne, mechaniczne, elektryczne, przekaźnikowe, komputerowe) oraz wzajemny układ torów i ich grup, rozmieszczenie posterunków nastawczych, profile torów na podejściu do stacji itp.

W przypadku, gdy stacja ma typowy układ torów i nie jest potrzebna duża dokładność należy przyjmować czasy wskazane powyżej.

- 5) na liniach z blokadą wieloodstępową odjazd ze stacji w tym samym kierunku następnego pociągu należy przewidzieć po upływie, co najmniej:
	- a) 2 minut przy ruszaniu ze stacji czas ten jest potrzebny na zmianę sygnału na semaforze wyjazdowym oraz na czynności związane z wyprawieniem pociągu,
	- b) przy przejeździe pociągu przez stację bez zatrzymania przy czym należy sprawdzić czy warunki lokalne (np. zasilanie trakcyjne) umożliwią kursowanie pociągów w takim odstepie:
		- 3 minuty dla pociągów jadących z prędkością maksymalną 160 km/h i więcej ;
		- 4 minuty dla pociągów jadących z prędkością maksymalną poniżej 160 km/h;

- 6) równoczesne wjazdy, wyjazdy lub przejazdy pociągów na stacji są dopuszczone, jeżeli:
	- a) przebiegi nie są sprzeczne,
	- b) regulamin techniczny posterunku ruchu nie zawiera dodatkowych obostrzeń.

Dla zachowania bezpiecznego dojścia pasażerów do i od pociągów przez przejście w poziomie szyn należy przewidzieć minimalny czas 4 minut dla przyjęcia dwóch pociągów zatrzymujących się na stacji. We wszystkich innych przypadkach należy zachować różnicę czasu dla wjazdów, wyjazdów i przejazdów pociągów, ustaloną w regulaminie technicznym posterunku ruchu.

- 15. W trakcie konstrukcji rozkładu jazdy należy stosować czasy nie mniejsze niż:
	- 1) na liniach jednotorowych dla krzyżowania pociągów czas niejednoczesnego wjazdu:
		- a) 4 minuty dla urządzeń mechanicznych,
		- b) 2 minuty dla urządzeń przekaźnikowych i komputerowych;
	- 2) czas niejednoczesnego odjazdu przy przebiegach sprzecznych:
		- a) 2 minuty ;
	- 3) zmiana czoła pociągu pasażerskiego zgodnie z wartościami określonymi dla danego typu pojazdu w systemie konstrukcji lub określone indywidualnie na podstawie chronometrażu dla wybranej stacji;
	- 4) dla przebiegu sprzecznego na biegu 5 min.
	- 5) odjazd podzielonego składu zestawionego z wagonów następuje:
		- a) 8 minut pierwsza część składu,
		- b) 10 minut po pierwszej, kolejna część składu,
		- c) 10 minut dla każdej następnej części składu,
		- d) lub w czasie określonym przez ISE indywidualnie dla danej stacji;
	- 6) dla pociągów towarowych minimalny czas na wymianę lokomotywy lub zmianę czoła pociągu – 40 minut;
	- 7) łączenie składów 12 minut.
- 16. Na każdym etapie konstrukcji rozkładu jazdy dąży się do realizacji zaplanowanego przez aplikantów wstępnego układu cykli pociągów w poszczególnych relacjach.
- 17. W trakcie opracowania trasy pociągu należy zwrócić szczególną uwagę na zaplanowane w systemie SKRJ skomunikowania pociągów.
- 18.W trakcie konstrukcji rozkładu jazdy należy zwracać uwagę na czasy otwarcia posterunków ruchu. W przypadku braku możliwości opracowania rozkładu jazdy w godzinach pracy danego posterunku ruchu należy o tym poinformować odpowiednią

jednostkę na terenie której leży posterunek oraz nadrzędną jednostkę koordynującą konstrukcję rozkładu jazdy.

### <span id="page-28-0"></span>§ 23. Zasady konstrukcji zastępczego rozkładu jazdy

- 1. Konstrukcja ZRJ odbywa się w oparciu o założenia przygotowywane indywidualnie dla każdej zmienianej organizacji ruchu, które zawierają w szczególności:
	- 1) określenie terminów realizacji poszczególnych etapów opracowania zastępczego rozkładu jazdy;
	- 2) stosowanie zasad określonych w Regulaminie;
	- 3) wykaz pociągów priorytetowych, które trasowane będą w pierwszej kolejności;
	- 4) inne ustalenia m.in.: ograniczenia prędkości, stosowania rezerw czasowych, szczegółowe zalecenia związane z budową siatki połączeń dla wybranych relacji itp.
- 2. Konstruktor rozkładu jazdy przed przystąpieniem do opracowywania ZRJ powinien dokładnie zapoznać się z odcinkami linii na których będzie opracowywał rozkład jazdy.
- 3. Dla szlaków, na których będą prowadzone roboty torowe oraz przyległych posterunków ruchu należy sprawdzić układ i liczbę torów zasadniczych oraz dodatkowych, po których można prowadzić przebiegi zorganizowane, stacyjny układ rozjazdów, sekcjonowanie sieci trakcyjnej, położenie i liczbę krawędzi peronowych oraz drogi dojścia do nich.
- 4. Należy dokładnie zapoznać się z zapisami zawartymi w regulaminie tymczasowym prowadzenia ruchu w czasie wykonywania robót.
- 5. Zachować istniejące czasy na przełączenia grup wagonów oraz skomunikowania.
- 6. Należy zwracać szczególną uwagę na zachowanie zaplanowanych przez przewoźnika miejsc postoi handlowych w przypadkach modyfikowania trasy pociągu.
- 7. Każdy przypadek odwołania (zerwania) skomunikowania należy uzgodnić z przewoźnikiem wyjaśniając przyczyny.
- 8. Konstrukcja ZRJ podzielona jest na etapy:
	- 1) w pierwszym etapie, do systemu SKRJ (za pomocą interfejsu z EPM lub bezpośrednio przez konstruktorów) wprowadzane są dane dotyczące lokalizacji i terminów planowanych zamknięć torowych wraz z ograniczeniami prędkości wynikającymi z prowadzonych robót;
	- 2) w drugim etapie następuje generowanie wniosków, które uwzględniają wprowadzone zmiany. Powstaje zbiór nowych wniosków, dostosowanych do terminów poszczególnych zamknięć torowych uwzględniających w czasach jazdy wprowadzone ograniczenia;

- 3) zbiór, o którym mowa w pkt 2 dzieli się na poszczególne obszary konstrukcyjne według godzin wiodących ustawianych automatycznie na początku trasy pociągów.
- 9. Rozpoczęcie konstrukcji polega na pobraniu wniosku z poczekalni ogólnej lub z wykresu ruchu (faza przypisania wniosku konstruktorowi).
- 10. Konstruktor może modyfikować parametry pociągu i trasy na mapie (np. zmienić pojazd trakcyjny, długość i brutto pociągu, trasę pociągu, relację, wprowadzać komunikację zastępczą itp.) oraz dokonywać ostatecznego zatwierdzenia trasy na wykresie ruchu.
- 11. Przewoźnicy aktywnie uczestniczą w procesie konstrukcji zastępczego rozkładu jazdy i na bieżąco zgłaszają konstruktorom uwagi dotyczące wprowadzanych zmian.
- 12. Po skonstruowaniu wszystkich tras ZRJ następuje wygenerowanie projektu zastępczego rozkładu jazdy, który przekazywany jest poszczególnym przewoźnikom do ostatecznego uzgodnienia.
- 13. Przewoźnicy, po analizie projektu rozkładu jazdy precyzują wnioski końcowe, które w miarę możliwości są realizowane lub odrzucane;
- 14. Ostatnim etapem opracowania ZRJ jest jego zarządzenie i podanie do wiadomości podróżnych.

### <span id="page-29-0"></span>§ 24. Szczegółowe zasady konstrukcji dla przerw w ruchu

- 1. W przypadku przerw w ruchu należy stosować następujące rozwiązania (po wcześniejszym uzgodnieniu z aplikantem):
	- 1) trasowanie drogą okrężną z pominięciem odcinka z przerwą w ruchu najkrótszą możliwa drogą;
	- 2) skrócenie lub odwołanie trasy pociągu;
	- 3) wprowadzenie komunikacji zastępczej na odcinku, na którym pociąg nie kursuje;
	- 4) wprowadzenie komunikacji autobusowej na wniosek aplikanta/przewoźnika
- 2. W przypadku wprowadzenia komunikacji autobusowej lub zastępczej na odcinku objętym przerwą w ruchu pociągi na wykresie należy oznaczyć jako BUS i przetrasować zgodnie z chronometrażem przekazanym przez zainteresowanego przewoźnika;
- 3. Na stacjach gdzie pasażerowie przesiadają się z pociągu do autobusu i odwrotnie należy przyjąć minimalny czas na przesiadkę wynoszący 5 minut.

### <span id="page-29-1"></span>§ 25. Numeracja pociągów

1. Pociąg – pojazd kolejowy albo skład pojazdów kolejowych, który spełnia wymagania określone dla pociągu i któremu zarządca infrastruktury nadał status pociągu.

- 2. Status pociągu ma skład wagonów lub innych pojazdów kolejowych sprzęgniętych z czynnym pojazdem trakcyjnym albo pojazd trakcyjny, osygnalizowany i przygotowany do jazdy lub znajdujący się w drodze.
- 3. Ze względu na rodzaj wykonywanych przewozów pociągi dzielimy na:
	- 1) pasażerskie;
	- 2) towarowe;
	- 3) utrzymaniowo naprawcze.
- 4. Każdy uruchomiony pociąg otrzymuje jednolity, niepowtarzalny i obowiązujący na całej trasie przejazdu numer, który przypisuje się do rodzaju pociągu.
- 5. Pociągi jadące w kierunku wzrostu kilometracji linii oznaczone są numerami nieparzystymi, a pociągi jadące w kierunku odwrotnym numerami parzystymi.
- 6. Numer pociągu na jego trasie przejazdu zmienia się zgodnie ze zmianą kierunku kilometracji linii przy czym obowiązują następujące zasady łamania numerów: 0/1, 2/3, 4/5, 6/7, 8/9 np. 5100 na 5101, 12105 na 12104 itp.;
- 7. Pociągi pasażerskie krajowe oznaczane są numerami 4 lub 5 cyfrowymi.
- 8. Dla pociągów zmieniających rodzaj na drodze przebiegu (np. z MPE na EIE, ROJ na RPJ) obowiązuje na całej trasie numer z uruchomienia pociągu.
- 9. Pociągi krajowe towarowe, utrzymaniowo-naprawcze oraz niehandlowe oznaczane są numerami 6 cyfrowymi.
- 10. Pociągi międzynarodowe oznaczane są numerem międzynarodowym zgodnie z postanowieniami kart UIC 419-1 dla pociągów pasażerskich i 419-2 dla pociągów towarowych i ustaleniami konferencji międzynarodowych oraz numerem krajowym odpowiednim do rodzaju pociągu.
- 11. Dla krótkich relacji międzynarodowych przygranicznych dopuszcza się stosowanie tylko numeru międzynarodowego.
- 12. Pierwsza cyfra w numerach 4, 5, 6 cyfrowych pociągów krajowych oznacza numer obszaru konstrukcyjnego dla stacji uruchomienia pociągu.
- 13. Druga cyfra w numerach 4, 5, 6 cyfrowych pociągów krajowych oznacza numer obszaru konstrukcyjnego dla stacji końcowej pociągu.
- 14. Kolejne cyfry oznaczają rodzaj pociągu. Zaleca się stosowanie kolejności numeracji dla danego rodzaju i relacji pociągu w ciągu doby.
- 15. Oznaczenie numeryczne obszarów konstrukcyjnych:
	- 1) Warszawa-1;
	- 2) Lublin-2;
	- 3) Kraków-3;
	- 4) Sosnowiec-4;
	- 5) Gdańsk-5;
- 6) Wrocław-6;
- 7) Poznań-7;
- 8) Szczecin-8;
- 9) Rezerwa-9.
- 16. Oznaczenie numeryczne dwóch pierwszych cyfr dla pociągów rozpoczynających i kończących bieg w granicach jednego obszaru konstrukcyjnego, niezależnie od rodzaju pociągu:
	- 1) 10, 11, 19, 91, 93, 97, 99 Warszawa;
	- 2) 20, 22, 29 Lublin;
	- 3) 30, 33, 39, Kraków;
	- 4) 40, 44, 49, 94, Sosnowiec;
	- 5) 50, 55, 59, 90, 95, 96 Gdańsk;
	- 6) 66, 60, 69 Wrocław;
	- 7) 77, 70, 79 Poznań;
	- 8) 88, 80 Szczecin;
	- 9) 89, 92, 98 rezerwa konstrukcyjna.
- 17. Numeracja 4 cyfrowa:
	- 1) 3 i 4 cyfra z przedziału 00-99 pociągi pasażerskie ekspresowe krajowe:
		- a) ekspresowe krajowe (w tym Intercity) EI,
- 18. Numeracja 5 cyfrowa:
	- 1) 3,4,5 cyfra z przedziału 001–049 pociągi pasażerskie międzynarodowe:
		- a) ekspresowe międzynarodowe EuroCity EC,
		- b) nocne ekspresowe międzynarodowe EuroNight EN,
		- c) Międzynarodowy pośpieszny MM
	- 2) 3,4,5 cyfra z przedziału 050–169 pociągi pasażerskie pośpieszne krajowe:
		- a) międzywojewódzkie pośpieszne MP,
		- b) wojewódzkie krajowe pośpieszne RP;
	- 3) 3,4,5 cyfra z przedziału 170–199 pociągi pasażerskie pośpieszne krajowe:
		- a) międzywojewódzkie pośpieszne nocne lub typu hotelowego MH,
	- 4) 3,4,5 cyfra z przedziału 200–999 pozostałe pociągi pasażerskie;
- 19. W numerach 6 cyfrowych trzecia cyfra oznacza:
	- 1) Pociągi towarowe międzynarodowe 0:
		- a) do przewozów jednostek transportu intermodalnego TC;
	- 2) Pociągi towarowe międzynarodowe 1:
		- a) do przewozów masowych TG,
		- b) do przewozów niemasowych TR;
	- 3) Pociagi towarowe krajowe 2:

- a) do przewozów jednostek transportu intermodalnego TD,
- 4) Pociągi towarowe krajowe 3;
	- a) do przewozów niemasowych TN,
	- b) do obsługi stacji i bocznic TK;
- 5) Pociągi towarowe krajowe 4,
	- a) do przewozów masowych TM;
- 6) Pociągi towarowe 5;
	- a) do przewozów wagonów z/do naprawy i próbne TS,
	- b) skład lokomotyw powyżej 3 lokomotyw TH;
	- c) lokomotywy luzem do i od pociągów LT,
- 7) Pociągi pasażerskie niehandlowe 6;
	- a) próżne składy od/do pociągów pasażerskich PW,
	- b) próżny skład pasażerski [próbne, pojazdy trakcyjne i pomocnicze w stanie nieczynnym, skład lokomotyw] – PX,
	- c) lokomotywa od/do pociągów pasażerskich LP;
- 8) Pociągi pasażerskie i towarowe 7, 8;
	- a) rezerwa konstrukcyjna;
- 9) Pociągi utrzymaniowo naprawcze 9;
	- a) pociągi inspekcyjne i diagnostyczne ZN,
	- b) inne utrzymaniowe ZU,
	- c) lokomotywy luzem od/do pociągów utrzymaniowo-naprawczych LZ.
	- d) pozostałe lokomotywy luzem, lokomotywy od/do prac manewrowych, pojazd kolejowy zaliczany do taboru specjalnego, pojazd pomocniczy – LS;
- 10) Pociągi ratunkowe ZG stosuje się numerację 2 cyfrową zaczynającą się od 11 lub 12;

Cyfry 4,5,6 dla numerów 6-cyfrowych zawierają się w przedziale 000 – 899.

Cyfry 4,5,6 dla numerów 6-cyfrowych z przedziału 900-999 stosuje się w przypadku konieczności zmiany numeru pociągu z uwagi na opóźnienie powyżej 24 h w celu uniknięcia dublowania się numerów pociągów.

### <span id="page-32-0"></span>§ 26. Skomunikowania pociągów pasażerskich

1. Skomunikowanie pociągów pasażerskich ma na celu umożliwienie podróżnym kontynuowanie przejazdu następnym pociągiem po przesiadaniu na stacji skomunikowania. W związku z tym pociąg, z którego podróżni zamierzają się przesiąść

jest pociągiem zdążającym na skomunikowanie, a pociąg, do którego podróżni będą się przesiadali, jest pociągiem skomunikowanym lub gwarantującym skomunikowanie.

- 2. Za pociągi skomunikowane należy uważać wszystkie pociągi, dla których aplikant/przewoźnik wprowadził skomunikowanie do systemu ISZTP/SKRJ.
- 3. Pociąg gwarantujący skomunikowanie to pociąg oczekujący przez dokładnie określony przez przewoźnika czas nawet w przypadku opóźnienia pociągu zdążającego na skomunikowanie.
- 4. Przyjmuje się czas na skomunikowanie zawierający się w przedziale 5 59 minut. W szczególnych przypadkach żądany czas może zostać wyliczony na podstawie wzajemnych uzgodnień (Przewoźników oraz PLK) i ewentualnego chronometrażu.
- 5. Normy czasu na przesiadanie dla poszczególnych stacji ustala Zarządca Infrastruktury w porozumieniu z przewoźnikami na podstawie chronometrażu.
- 6. Między przyjazdem pociągu zdążającego na skomunikowanie, a odjazdem pociągu skomunikowanego lub gwarantującego skomunikowanie, podróżni powinni mieć czas niezbędny na:
	- 1) opuszczenie pociągu;
	- 2) ewentualne potwierdzenie posiadanych informacji o skomunikowaniu (odnalezienie tablicy informacyjnej o odjazdach pociągów, ustalenie numeru pociągu, peronu, sektora, kierunku jazdy);
	- 3) dojście do pociągu skomunikowanego z uwzględnieniem ograniczeń podróżnych w przemieszczaniu się (osoby niepełnosprawne, z małymi dziećmi, z dużym bagażem etc.;
	- 4) upewnienie się, co do wyboru właściwego peronu, pociągu i wagonu;
	- 5) wejście do pociągu skomunikowanego.
- 7. Proces skomunikowań w rocznym rozkładzie jazdy RRJ rozpoczyna się po opracowaniu przez PLK tras wzorcowych. Na ich podstawie przewoźnicy określają potrzeby i możliwości w zakresie skomunikowań w ramach planowanych do uruchomienia pociągów. Na tym etapie mogą odbywać się również uzgodnienia oferty pomiędzy organizatorami przewozów (z udziałem przewoźników).
- 8. Składanie wniosków przez aplikantów wraz z określeniem skomunikowań własnych pociągów odbywa się w terminach określonych w Harmonogramie opracowania rocznego rozkładu jazdy. Wprowadzanie skomunikowań odbywa się poprzez oznaczanie w systemie ISZTP/SKRJ wniosków na pociągi, które mają być ze sobą skomunikowane w ramach rocznego rozkładu jazdy.
- 9. Wnioski oznacza tylko przewoźnik inicjujący skomunikowanie. W trakcie konstrukcji zamówienie przewoźnika inicjującego należy tak konstruować, aby możliwe było zachowanie skomunikowania.

- 10. Nie jest wymagane wzajemne potwierdzanie skomunikowań przez zainteresowanych przewoźników, gdyż wszelkie zmiany konieczne w celu jego realizacji będą odbywały się na zamówieniu przewoźnika inicjującego chyba, że przewoźnicy uzgodnią między sobą konieczność innych zmian konstrukcyjnych w celu realizacji skomunikowania.
- 11. Po zakończeniu etapu składania wniosków do RRJ istnieje możliwość podglądu wniosków dla potrzeb przygotowania oferty skomunikowań między przewoźnikami.
- 12. Oznaczanie zamówień w zakresie żądanych skomunikowań odbywa się do dnia zakończenia konstrukcji zgodnie z Harmonogramem opracowania RRJ. Zainteresowani użytkownicy mogą na bieżąco monitorować poprzez system raportowania stan skomunikowań pociągów.
- 13. Skomunikowania zrealizowane w RRJ należy uwzględniać w ramach konstrukcji zastępczego rozkładu jazdy. W przypadku braku możliwości zachowania skomunikowania w ZRJ o jego zerwaniu decyduje zarządca lub przewoźnik.
- 14. W ramach zastępczego rozkładu jazdy mogą występować potrzeby realizacji dodatkowych skomunikowań nie przewidzianych w rocznym rozkładzie jazdy lub zerwania istniejących skomunikowań które można realizować zgodnie z harmonogramem ZRJ.
- 15. W systemie ISZTP/SKRJ istnieje możliwość kompletnego raportowania w zakresie pociągów skomunikowanych.

### <span id="page-34-0"></span>**Rozdział 4**

### <span id="page-34-1"></span>Aplikacje wspomagania konstrukcji rozkładu jazdy

Proces konstrukcji rozkładu jazdy jest wspomagany przez elektroniczne aplikacje umożliwiające w sposób spójny i jednolity dla całej sieci kolejowej prowadzenie prac w trakcie opracowywania rozkładu jazdy, które użytkuje zarówno PKP PLK S.A. jak i aplikanci oraz przewoźnicy kolejowi.

### <span id="page-34-2"></span>§ 27. SKRJ – System Konstrukcji Rozkładów Jazdy

- 1. SKRJ to aplikacja informatyczna będąca własnością PKP PLK S.A. wspomagająca pracę konstruktorów rozkładów jazdy w zakresie kompleksowej obsługi wniosków aplikantów w celu opracowania i przekazania oczekiwanego rozkładu jazdy pociągów. Umożliwia ona opracowanie tras pociągów na wykresach ruchu w skali całej sieci kolejowej zarządzanej przez PKP PLK S.A.
- 2. Na podstawie zawartych umów jest ona również udostępniana w wersji do podglądu aplikantom jako narzędzie wspomagające prace związane z obsługą wniosków.
- 3. Współpracuje ona z Internetowym Systemem Zamawiania Trasy Pociągu ISZTP.

- 4. Aplikacja SKRJ umożliwia:
	- a) opracowanie tras pociągów dla wszystkich rodzajów rozkładów jazdy;
	- b) opracowanie zajętości torów i krawędzi peronowych na stacjach;
	- c) zdejmowanie oznaczeń pociągów skomunikowanych;
	- d) przypisanie toru oraz krawędzi peronowych dla konkretnego pociągu zatrzymującego się na danej stacji;
	- e) realizację wniosków w ramach IRJ zarówno w wersji automatycznej jak i z udziałem konstruktora rozkładów jazdy;
	- f) realizację zmian parametrów pociągów zarówno w wersji automatycznej jak i z udziałem konstruktora rozkładów jazdy;
	- g) realizację zmian w przydzielonych trasach pociągów w zakresie związanym z opracowywaniem zmienionej organizacji ruchu spowodowanej prowadzonymi pracami utrzymaniowymi oraz inwestycyjnymi;
	- h) wygenerowanie złożonego przez aplikanta wniosku o przydział trasy pociągu i jego wydruk;
	- i) wygenerowanie opracowanej trasy pociągu w formie kart zawierających szczegółowy rozkład jazdy oraz parametry pociągu i ich wydruk;
	- j) podgląd schematów posterunków ruchu oraz regulaminów technicznych;
	- k) wygenerowanie statystyk i raportów w różnych konfiguracjach,
	- l) podgląd niektórych parametrów infrastruktury kolejowej niezbędnych do konstrukcij RJ;
	- m) autoryzację wniosków z przewozem przesyłek nadzwyczajnych oraz wymagających uzgodnień OSS,
	- n) autoryzację wniosków na przejazdy utrzymaniowo naprawcze,
	- o) nadawanie uprawnień dla użytkowników;
	- p) uzyskanie informacji o aktualnie występujących ograniczeniach przepustowości poprzez funkcję komunikaty.
- 5. Podstawowymi modułami aplikacji SKRJ są:
	- 1) wykres ruchu pociągów to elektronicznie zobrazowany układ współrzędnych (droga/czas), na którym wyświetlane są wnioski aplikantów w postaci tras pociągów;
	- 2) poczekalnia wniosków to moduł, w którym wnioski aplikantów oczekują na podjęcie przez konstruktora;
	- 3) obliczenia trakcyjne to moduł aplikacji SKRJ odpowiadający za wyliczenie czasów jazdy pociągu w oparciu o:
		- a) parametry linii kolejowych pobrane z bazy POS (Prowadzenie Opisu Sieci),

- b) parametry składu podane przez aplikanta we wniosku o przydzielenie trasy pociągu,
- c) parametry trakcyjne zastosowanego pojazdu trakcyjnego;

Moduł Obliczenia Trakcyjne posiada również wszelkie niezbędne procedury sprawdzające, umożliwiające opracowanie rozkładu jazdy z zachowaniem zasad bezpiecznego prowadzenia ruchu pociągów.

- 4) elektroniczny wniosek, który zawiera:
	- a) informacje umożliwiające wygenerowanie rozkładu jazdy,
	- b) informacje o aplikancie;
	- c) informacje o przyjmującym wniosek;
	- d) informacje o trasie pociągu;
	- e) informacje o parametrach pociągu;
	- f) informacje o terminie kursowania pociągu;
	- g) informacje o ograniczeniach (przesyłkach nadzwyczajnych);
	- h) informacje o stanie realizacji wniosku,
	- i) trasę przejazdu pociągu wraz z opracowanymi godzinami przejazdu,
	- j) dane autoryzujące w procesie uzgadniania przejazdu międzynarodowego, nadzwyczajnego,
	- k) historię dokonanych we wniosku zmian,
	- l) informacje o akceptacji rozkładu jazdy przez aplikanta;
- 5) raporty konstrukcyjne umożliwiają bieżący podgląd opracowywanego rozkładu jazdy wraz z informacjami o godzinach przyjazdów i odjazdów pociągów do i z poszczególnych punktów rozkładowych, o postojach i czasach jazdy między tymi punktami, zastosowanymi rezerwami czasowymi oraz maksymalnymi dopuszczalnymi prędkościami dla pociągu;
- 6) zamknięcia torowe umożliwiają wprowadzanie ograniczeń jazdy pociągów związanych z prowadzonymi pracami utrzymaniowymi oraz modernizacyjnymi. Ograniczenia te dotyczą przede wszystkim wyłączenia z ruchu poszczególnych torów szlakowych, wprowadzenia ograniczeń prędkości oraz innych sytuacji powodujących konieczność zmiany organizacji ruchu pociągów;
- 7) specyfikacje umożliwiają generowanie wykazów wniosków, zgodnie ze zdefiniowanymi potrzebami;
- 8) statystyka umożliwia bieżący podgląd do danych o wnioskach realizowanych w aplikacji SKRJ w zakresie:
	- a) analizy pracy Automatu SKRJ;
	- b) konstrukcji wniosków w ramach IRJ,
	- c) analizy pociągów z ograniczeniami lub według rodzaju ładunku;

- d) raportowania wniosków nieprzyjętych do realizacji lub zwróconych do poprawy;
- e) innych danych niezbędnych do bieżącego monitorowania i raportowania;
- 9) dane handlowe umożliwiają:
	- a) przewoźnikom:
		- zdejmowanie skomunikowań pociągów,
		- podgląd danych o przełączaniu wagonów między pociągami,
		- podgląd informacji handlowych (np. zestawienie składu, rodzaj wagonów, usługi dostępne w wagonach);
	- b) PKP PLK S.A:
		- opracowanie zajętości torów i krawędzi peronowych na stacjach;
- 10) "Koszty" wspomagający pracę Biura Sprzedaży w zakresie ustalania stawek, opłat za dostęp do infrastruktury, rozliczeń oraz wyrażania zgody na składanie wniosków o przydzielenie zdolności przepustowej,
- 11) mapa sieci kolejowej obrazuje sieć kolejową na interaktywnej mapie wykorzystywanej w procesie realizacji złożonych wniosków która umożliwia:
	- a) ułożenie trasy pociągu w oparciu o zgłoszone przez aplikanta punkty rozkładowe,
	- b) definiowanie własnych wykresów ruchu pociągów dla dowolnego odcinka linii kolejowei:

### <span id="page-37-0"></span>§ 28. ISZTP – Internetowy System Zamawiania Trasy Pociągu

- 1. ISZTP to aplikacja informatyczna udostępniana poprzez sieć internetową aplikantom w celu umożliwienia elektronicznej obsługi wniosków w ramach obowiązujących rodzajów rozkładów jazdy.
- 2. Zasadnicze funkcje aplikacji ISZTP to:
	- 1) wnioski w ramach RRJ;
	- 2) wnioski w ramach aktualizacji RRJ;
	- 3) wnioski w ramach IRJ;
	- 4) sprzedaż Tras Katalogowych;
	- 5) wnioski w ramach SRJ;
	- 6) zmiana parametrów pociągu;
	- 7) łączenie relacji;
	- 8) zmiana postojów handlowych;
	- 9) przeglądanie wykazu złożonych wniosków;
	- 10) wykresy ruchu pociągów;

- 11) skomunikowania;
- 12) przełączanie składów pociągów;
- 13) dane handlowe;
- 14) rezygnacja z trasy.
- 3. Poprzez ISZTP udostępniane są również przewoźnikom liczne dokumenty tj.:
	- 1) miejscowe porozumienia graniczne;
	- 2) Dodatek 1 do WRJ;
	- 3) Dodatek 2 WOS;
	- 4) strony stałe do WRJ;
	- 5) projekty i zarządzenia zastępczego rozkładu jazdy;
	- 6) okresowe harmonogramy zamknięć torowych;
	- 7) wyciągi z regulaminów technicznych posterunków ruchu;
	- 8) link do bazy instrukcji;
	- 9) komunikaty o aktualnie występujących ograniczeniach.
- 4. Funkcjonalności aplikacji ISZTP:
	- 1) wnioski w ramach RRJ to moduł umożliwiający w ramach określonego harmonogramu składanie przez aplikantów nowych wniosków na pociągi pasażerskie bądź towarowe w ramach RRJ;
	- 2) wnioski w ramach aktualizacji RRJ to moduł umożliwiający w ramach określonego harmonogramu wprowadzanie wniosków na trasy pociągów w ramach RRJ zgodnie z obowiązującym Regulaminem;
	- 3) wnioski w ramach IRJ to moduł umożliwiający złożenie przez aplikanta dodatkowych wniosków nieprzewidzianych w ramach RRJ – opracowany w ramach pozostałej wolnej zdolności przepustowej;
	- 4) sprzedaż Tras Katalogowych to moduł umożliwiający zamawianie tras pociągów w ramach oferty, dla których przygotowano rozkład jazdy pociągów na okres obowiązywania RRJ pociągów w oparciu o parametry przyjęte przez Zarządcę Infrastruktury;
	- 5) wnioski w ramach SRJ to moduł umożliwiający aplikantom kolejowym złożenie wniosku na opracowanie propozycji rozkładu jazdy pociągu, nie stanowiący podstawy do realizacji przejazdu, będący wstępną informacją dotyczącą drogi i czasu przejazdu oraz analizy możliwości zastosowania pojazdu trakcyjnego;
	- 6) zmiana parametrów pociągu to moduł umożliwiający aplikantowi lub przewoźnikowi edycję zarządzonego wniosku poprzez zmianę niektórych składowych np. zmiana środka trakcyjnego, zmiana masy brutto;
	- 7) zmiany parametrów pociągu, o którym mowa w pkt 6 można dokonywać zgodnie z obowiązującym Regulaminem;

- 8) wykaz stanu wniosków zawiera złożone przez aplikanta wnioski z uwzględnieniem wszelkich informacji z nimi związanych (np. parametry, stan realizacji) z umożliwieniem ich pełnej obsługi;
- 9) wykresy ruchu pociągów to moduł umożliwiający przeglądanie przez aplikantów i przewoźników kolejowych zdefiniowanych fragmentów wykresów ruchu w ramach posiadanych uprawnień w zakresie wzajemnego udostępniania danych o rozkładzie jazdy;
- 10) skomunikowania to moduł umożliwiający przewoźnikom oznaczanie i wskazywanie pociągów, które należy skomunikować w trakcie konstrukcji rozkładu jazdy jak również zdejmowanie zaznaczonych skomunikowań;
- 11) przełączanie składów pociągów to moduł umożliwiający przewoźnikom wskazywanie, które wagony ze składu pociągu będą przełączane do innego pociągu na wskazanej stacji i w jakich terminach. Numery wagonów dla pociągu (o ile zdefiniowano) są pobierane z modułu "dane handlowe";
- 12) dane handlowe to moduł umożliwiający przewoźnikom wprowadzenie danych handlowych o pociągach np. rodzaj handlowy pociągu, szczegółowe zestawienie składu, numeracja i rodzaj wagonów itp.;
- 13) rezygnacja z trasy to moduł umożliwiający całkowitą lub częściową (na odcinku) rezygnację z trasy pociągu.

### <span id="page-39-0"></span>§ 29. Elektroniczny wniosek o przydzielenie trasy pociągu

- 1. Trasy pociągów są zamawiane przez aplikantów poprzez złożenie elektronicznego wniosku o przydział trasy pociągu, którego wzór stanowi Załącznik 3.
- 2. Przygotowanie i złożenie wniosku umożliwia Internetowy System Zamawiania Trasy Pociągu.
- 3. Opracowanie wniosku polega na wypełnieniu wszystkich istotnych pól zawierających szczegółowe dane zamawiającego, parametrów pociągu, trasy przejazdu, wnioskowanych postojów, wskazaniu stacji początku konstrukcji.
- 4. Aplikant ma możliwość wprowadzenia uwag dla konstruktora oraz zarządzenia rozkładu jazdy.
- 5. Wniosek podzielony jest na następujące moduły:
	- 1) A. Dane porządkowe;
	- 2) B. Dane aplikanta;
	- 3) C. Dane przewoźnika realizującego umowę;
	- 4) D. Dane o pociągu;
	- 5) E. Dane techniczne pociągu;

- 6) F. Ograniczenia;
- 7) G. Trasa wstępna pociągu;
- 8) H. Charakter przewozu pasażerskiego;
- 9) I. Uwagi i wskazówki wnioskodawcy;
- 10) J. Komentarz do zarządzenia rj.
- 6. Moduł dane porządkowe zawiera podstawowe dane o wniosku tj. numer wniosku, jego ID, datę złożenia wniosku, rodzaj rozkładu jazdy oraz dane przyjmującego wniosek.
- 7. Dane aplikanta to szczegółowe dane teleadresowe zamawiającego trasę pociągu.
- 8. Dane przewoźnika realizującego umowę to szczegółowe dane teleadresowe przewoźnika realizującego przejazd.
- 9. W module dane o pociągu zawarte są informacje dotyczące rodzaju pociągu, jego numerze, nazwie, relacji, rodzaju przewozów, tolerancji trasowania, godzinie wiodącej i terminach kursowania.
- 10. Dane techniczne pociągu zawierają dane o pociągu tj. rodzaj i serię pojazdu trakcyjnego, masę brutto, długość, prędkość maksymalną, maksymalny % masy hamującej, naciski osi wagonów.
- 11. W module ograniczenia aplikant wskazuje dane związane z rodzajem wykorzystywanego taboru lub przewożonych przesyłek, które powodują konieczność sporządzenia szczegółowych warunków przewozu i wydania zgody na przewóz nadzwyczajny.
- 12. Moduł trasa wstępna pociągu zawiera szczegółowe dane o trasie pociągu, rodzajach i wielkościach postojów, ilości pojazdów trakcyjnych, prędkości maksymalnej, masie brutto na poszczególnych odcinkach trasy, długości składu i pociągu, % masy hamującej wagonów, rodzaju hamulca, naciskach osi wagonów, odcinki jazdy pod nadzorem ECTS, kategorii handlowej oraz podstawę realizacji przewozu pasażerskiego.
- 13. W module charakter przewozu pasażerskiego aplikant określa podstawę złożenia wniosku o przydział trasy.
- 14. Moduł uwagi i wskazówki aplikanta umożliwia wprowadzenie dodatkowych informacji np. stacji przełączania grup wagonów itp.
- 15. Komentarz do zarządzenia rj umożliwia wprowadzenie dodatkowych uwag np. wskazanie odcinka jazdy bez obsady konduktorskiej itp.

### <span id="page-40-0"></span>§ 30. POS – Prowadzenie Opisu Sieci

- 1. POS jest systemem służącym do zakładania i utrzymania bazy danych o obiektach i parametrach sieci kolejowej, który zapewnia dane dla innych aplikacji.
- 2. POS składa się z bazy danych i aplikacji (POS\_baza danych, POS\_Raport, ZMIPEL oraz e-POS) służących do utrzymania danych opisujących elementy infrastruktury kolejowej.
- 3. Podstawowe cele POS to:
	- 1) stworzenie różnym jednostkom organizacyjnym PKP PLK S.A. możliwości korzystania z tych samych danych;
	- 2) usprawnienie procesu zakładania i aktualizowania ewidencji elementów infrastruktury kolejowej;
	- 3) rezygnacja z utrzymywania ewidencji podręcznych i ich powielania w różnych komórkach i na różnych szczeblach zarządzania;
	- 4) poprawienie jakości analiz i zestawień zbiorczych;
	- 5) archiwizowanie wybranych danych w celu umożliwienia zestawień porównawczych;
	- 6) unifikacja i standaryzacja pojęć, terminologii i procedur;
	- 7) automatyzacja wymiany danych z innymi zarządami kolei.
- 4. Zdefiniowane cele są realizowane poprzez następujące funkcje:
	- 1) prowadzenie i utrzymanie danych o:
		- a) zarządach kolei i obiektach eksploatacyjnych,
		- b) liniach kolejowych,
		- c) torach niezbędnych do konstrukcji rozkładu jazdy pociągów,
		- d) parametrach techniczno-eksploatacyjnych i cechach w/w elementów sieci kolejowej,
		- e) jednostkach organizacyjnych,
		- f) przejściach granicznych,
		- g) ograniczeniach eksploatacyjnych;
	- 2) udostępnianie zasobów bazy danych innym aplikacjom;
	- 3) generowanie zestawień i analiz o sieci i infrastrukturze kolejowej.
- 5. Najważniejsze parametry techniczno-eksploatacyjne linii kolejowych stanowiące podstawę dla opracowania rozkładu jazdy to:
	- 1) prędkości maksymalne;
	- 2) ograniczenia prędkości;
	- 3) dopuszczalne naciski;
	- 4) plan toru;
	- 5) profil toru;
	- 6) prędkość ograniczona dla pociągów:
		- a) z przekroczonym naciskiem,
		- b) z ładunkami niebezpiecznymi,
		- c) z przekroczoną skrajnią,
		- d) przewożących długie szyny,
		- e) semaforów oraz zmiany torów,

- f) wybranych lokomotyw
- 7) zakaz stosowania podwójnej trakcji;
- 8) jazdy bezprądowe/opuszczony pantograf;
- 9) zakaz stosowania lokomotyw popychających.
- 6. Aplikacja e-POS moduł Oznaczenia do WRJ, umożliwia przyporządkowanie do każdego obiektu na sieci kolejowej znaków i skrótów, za pomocą których opisuje się podstawowe parametry techniczno-ruchowe obiektu, takie jak:
	- 1) wyposażenie w urządzenia radiołączności pociągowej;
	- 2) dodatkowe warunki dla wjazdu i wyjazdu pociągów;
	- 3) dostępność infrastruktury (obiekty czynne okresowo, zamknięte);
	- 4) liczba torów na przyległych szlakach;
	- 5) rodzaj liniowych urządzeń sterowania ruchem kolejowym na przyległych szlakach;
	- 6) inne informacje przeznaczone dla maszynisty.
- 7. Przykładowy opis skrótów wyróżników optycznych stosowanych w konstrukcji rozkładu jazdy zawiera Załacznik 4 np.:
	- 1) ST stacja jest to posterunek ruchu wyposażony w infrastrukturę do obsługi osób zgodnie z § 3 pkt. 5 instrukcji Ir-1 umożliwiający rozpoczynanie i kończenie biegu pociągów ich krzyżowanie i wyprzedzanie. Na wykresach ruchu pociągów i w wydawnictwach oznaczeniem stacji jest wytłuszczenie nazwy (np. **Pruszków**), przy czym dodatkowo stacie wezłowe opisane są dużymi literami (np. **POZNAŃ**);
	- 2) STTH stacja techniczna jest to posterunek ruchu niewyposażony w infrastrukturę do obsługi osób umożliwiający rozpoczynanie i kończenie biegu pociągów ich krzyżowanie i wyprzedzanie.
- 8. Przy określaniu znaków i skrótów należy uwzględniać warunki techniczno-ruchowe każdej linii, na której dany obiekt jest zlokalizowany.

### <span id="page-42-0"></span>§ 31. PCS - Path Coordination System

1. PCS to internetowa platforma służąca do zamawiania, uzgadniania i koordynowania tras pociągów międzynarodowych w Europie. Jej użytkownikami są zarządcy infrastruktury kolejowej / organy alokacyjne oraz aplikanci/przewoźnicy osób i rzeczy. Jest ona zarządzana i rozwijana przez europejskie stowarzyszenie zarządców infrastruktury kolejowej RNE - Rail Net Europe.

- 2. PCS funkcjonuje na zasadzie osobnych dossier (zbiorów danych) dla każdego pociągu międzynarodowego zawierających szczegółowe dane o nim. System ten posiada następujące główne opcje:
	- 1) My dashboard wykaz założonych dossier, raportowanie, edycja zbiorcza dossier (zmiana wskaźnika akceptacji, promowanie dossier, kopiowanie dossier do następnej edycji RRJ) ;
	- 2) Pre-constructed Products produkty wstępnie konstruowane trasy katalogowe;
	- 3) Administration- parametry Zarządcy Infrastruktury, typy lokomotyw, okres obowiązywania RJ, wspólne obowiązkowe parametry dla każdego dossier.
- 3. Każde dossier podzielone jest na 3 części:
	- 1) ogólną w tej części znajdują się informacje o edycji tego rozkładu jazdy którego dotyczy, wnioskującym przewoźniku, nazwie i numerze dossier, numerze międzynarodowym pociągu, aktualnej fazie planowania trasy pociągu, informacje o uczestniczących w opracowaniu rozkładu jazdy pociągu przewoźnikach i zarządcach infrastruktury(C-OSS korytarza RFC opcjonalnie);
	- 2) przewoźnika w tej części znajdują się dane o relacji pociągu, zestawieniu, nazwie, terminach kursowania, kierunku trasowania oraz proponowanym wstępnym rozkładzie jazdy;
	- 3) zarządcy infrastruktury ta część zawiera analogiczne dane jak część przewoźnika z rozkładem jazdy opracowanym w trakcie konstrukcji oraz skomunikowania i informacie o powiazanych dossier dla innych pociągów w przypadku np. przełączania wagonów;
	- 4) C-OSS RFC jeśli trasa została zamówiona w ramach korytarza RFC, ta cześć zawiera analogiczne dane jak część przewoźnika.
- 4. Każdy z uczestników dossier odpowiada za swoją część trasy.
- 5. Dane o rozkładzie jazdy mogą być wprowadzane do dossier ręcznie lub automatycznie poprzez platformę integracyjną (WebService) pomiędzy własnym systemem konstrukcji rozkładu jazdy a PCS.

### <span id="page-43-0"></span>**Rozdział 5**

### <span id="page-43-1"></span>Wydawnictwa rozkładu jazdy

### <span id="page-43-2"></span>§ 32. WRJ – wewnętrzny rozkład jazdy, karty rozkładu jazdy, strony stałe

1. Wydawnictwa wewnętrznego rozkładu jazdy służą do przekazania opracowanego rozkładu jazdy w czytelny i precyzyjny sposób pracownikom odpowiedzialnym za jego realizację.

- 2. Rozkład jazdy prezentowany jest jako karty rozkładu jazdy.
- 3. Każda karta rozkładu jazdy, której wzór stanowi Załącznik 5 składa się ze strony tytułowej oraz szczegółowego rozkładu jazdy dla pociągu.
- 4. Karty rozkładu jazdy generowane są w wersji elektronicznej za pomocą SKRJ oraz ISZTP z możliwością wydruku.
- 5. W aplikacji ISZTP oraz poprzez interfejs WebService udostępniane są strony stałe WRJ zawierające szczegółowy opis wszystkich znaków umownych, skrótów i objaśnień użytych w kartach rozkładu jazdy.
	- 1) strony od 1 do 3 zawierają objaśnienia wyróżników optycznych używanych na kartach rozkładu jazdy. Szczegółowy opis znaków i skrótów zawiera Załącznik 4,
	- 2) strony 4 i 5 zawierają skróty i objaśnienia rodzajów pociągów Załącznik 6,
	- 3) strona 6 zawiera opis symboli terminów kursowania pociągu Załącznik 7,
	- 4) strony 7, 8 i 9 zawierają wykaz licencjonowanych przewoźników kolejowych,
	- 5) strona 10 zawiera dodatkowe postanowienia do rozkładu jazdy.
- 6. Ustala się następujący układ i treść karty rozkładu jazdy:
	- 1) strona tytułowa zawiera informacje o zarządzanym rozkładzie jazdy, rodzaju rozkładu jazdy, numerze pociągu, przewoźniku i numerze wniosku, numerze i dacie zarządzenia rozkładu jazdy, dacie wygenerowania w systemie oraz informacji dla maszynisty;
	- 2) strony szczegółowego rozkładu jazdy składające się z nagłówka oraz kolumn rozkładu jazdy:
		- a) nagłówek zawiera rodzaj, numer, nazwę i pełną relację oraz numer systemowy,
		- b) kolumna 1 wskazuje numery linii kolejowych po których pociąg kursuje,
		- c) kolumna 2 zawiera szczegółowy kilometraż zmian dopuszczalnych maksymalnych prędkości dla pociągu, przy czym wytłuszczoną czcionką wskazana jest kilometracja zmiany prędkości po torze dla którego opracowany jest rozkład jazdy,
		- d) pogrubiona linia zakończona strzałką pomiędzy kolumnami 2 a 3 wskazuje że, rozkład jazdy został opracowany dla jazdy po linii jednotorowej lub po torze w kierunku zasadniczym linii dwutorowej,
		- e) kolumna 3 wskazuje dopuszczalną maksymalną prędkość dla pociągu po torze prawym, przy czym wytłuszczoną czcionką wskazana jest maksymalna prędkość po torze dla którego opracowany jest rozkład jazdy,
		- f) kolumna 4 wskazuje dopuszczalną maksymalną prędkość dla pociągu po torze lewym, przy czym wytłuszczoną czcionką wskazana jest maksymalna prędkość po torze dla którego opracowany jest rozkład jazdy,

- g) dla odcinków jednotorowych kolumny 3 i 4 są połączone,
- h) pogrubiona linia zakończona strzałką pomiędzy kolumnami 4 a 5 wskazuje, że rozkład jazdy został opracowany dla jazdy po torze w kierunku przeciwnym do zasadniczego linii dwutorowej,
- i) kolumna 5 wskazuje nazwy posterunków ruchu następczych i pomocniczych, punktów ekspedycyjnych, przystanków osobowych, bocznic kolejowych i kilometrację osi tych posterunków oraz wszelkie skróty i znaki umowne odnoszące się do wskazówek technicznoruchowych,
- j) linia gruba pomiędzy kolumną 5 a 6 informuje, że linia po której kursuje pociąg jest jednotorowa, a dwie cienkie linie informują o szlaku dwutorowym,
- k) kolumna 6 podzielona na dwie rubryki wskazuje:
	- $\triangleright$  w rubryce 1 czasy przyjazdu i odjazdu lub przejazdu przez wskazane w kolumnie piątej posterunki oraz rodzaj i numer pociągu,
	- w rubryce 2 czasy jazdy pomiędzy posterunkami (w liczniku czas normalny, w mianowniku czas skrócony);
- l) kolumna 7 wskazuje użyte pojazdy trakcyjne,
- m) kolumna 8 zawiera informacje o masie brutto i długości pociągu,
- n) kolumna 9 wskazuje prędkość maksymalną z jaką pociąg może kursować oraz wymagany % masy hamującej a także rodzaj stosowanego hamulca,
- o) na dole strony znajdują się uwagi dodatkowe, które zawierają informacje uzupełniające o rozkładzie jazdy np. uwagi do posterunków zapowiadawczych,
- p) na końcu ostatniej strony jest umieszczona informacja o terminach kursowania pociągu (daty uruchomienia).
- 7. Karta rozkładu jazdy łącznie ze stronami stałymi stanowi kompleksową informację o rozkładzie jazdy konkretnego pociągu.
- 8. Karty rozkładu jazdy należy przechowywać przez okres 5 lat.

### <span id="page-45-0"></span>§ 33. Dodatki do wewnętrznego rozkładu jazdy

W dodatkach do wewnętrznego rozkładu jazdy pociągów umieszczone są niezbędne dane i informacje w zakresie prawidłowego organizowania i wykonywania przewozów kolejowych. W tym celu wydaje się następujące dodatki do WRJ.

- 1. Dodatek 1 zawierający informacje uzupełniające do opracowywania WRJ oraz mapki schematyczne sieci kolejowej objętej danym dodatkiem. Zawartość Dodatku 1 reguluje instrukcja Ir-23.
- 2. Dodatek 2 zawierający wykaz ostrzeżeń stałych oraz prędkości drogowych na torach głównych zasadniczych obowiązujących na wskazanym obszarze sieci kolejowej, uporządkowanych według linii kolejowych i kilometrażu ich występowania oraz mapki schematyczne sieci kolejowej objętej danym dodatkiem i wyciąg ze stron stałych do WRJ. Zawartość Dodatku 2 reguluje instrukcja Ir-18.

### <span id="page-46-0"></span>§ 34. Portal PLK dla Pasażera (PDP)

- 1. Portal PLK dla Pasażera (zwany dalej PDP) to autorski system informatyczny zaprojektowany i zaimplementowany przez PKP PLK S.A. w celu podawania rozkładu jazdy dla przewozu osób do publicznej wiadomości, w formie ogłoszenia na swojej stronie internetowej oraz na peronach. Zawiera i prezentuje informacje o planie rozkładu jazdy oraz o jego realizacji (zmiany prezentowane są na bieżąco).
- 2. W skład PDP wchodza nastepujące produkty:
	- 1) Plakatowe RJ służący pracownikom PKP PLK S.A. do weryfikacji i generowania plakatów, w celu ich publikacji na peronach i stronie internetowej;
	- 2) Tablice SRJP służący do generowania tablic Sieciowego Rozkładu Jazdy Pociągów, w celu ich publikacji na stronie internetowej;
	- 3) Portal Pasażera (https://portalpasazera.pl) służący internautom, umożliwiający korzystanie z zamieszczonych na stronie internetowej PKP PLK S.A. narzędzi:
		- a) Wyszukiwarki połączeń umożliwiającej wyszukiwanie połączeń na podstawie rozkładu jazdy, z uwzględnieniem informacji o godzinach odjazdu/przyjazdu i czasie podróży, wraz z prognozą zmian dla aktualnie uruchomionych pociągów (w przypadku zakłóceń w ruchu) o utrudnieniach w podróży oraz prezentacją i śledzeniem wybranego połączenia na mapie oraz udogodnieniach PRM na stacjach i przystankach osobowych,
		- b) Portalu Plakatowy Rozkład Jazdy umożliwiającego pobranie plakatowego rozkładu jazdy pociągów (ZRJ i RRJ, obowiązującego i przyszłego) dla wybranej stacji i/lub przystanku osobowego, w formacie A4 (w kolorze lub czarno-białym). Dostępne są następujące rodzaje plakatowych rozkładów jazdy:
			- szczegółowe: Odjazdy i Przyjazdy
			- relacyjny (Przyjazdy/Odjazdy),

Rozkłady te publikowane są w terminach ustawowych;

- c) Portalu Sieciowy Rozkład Jazdy (SRJP) umożliwiającego pobranie tablic SRJP:
	- $\triangleright$  dla wybranej stacji i/lub przystanku osobowego,
	- $\triangleright$  dla wybranej linii,
	- $\triangleright$  wg wybranego numeru,
	- $\triangleright$  wszystkich.

dla obowiązującego i przyszłego RRJ oraz ZRJ. Rozkłady te publikowane są w terminach ustawowych;

- d) Opóźnienia i utrudnienia prezentuje tablice odjazdów i przyjazdów pociągów dla wybranej stacji i/lub przystanku osobowego, relacji, wszystkie aktualne opóźnienia i utrudnienia, z uwzględnieniem informacji o godzinach odjazdu/przyjazdu, wraz z prognozą zmian dla aktualnie uruchomionych pociągów (w przypadku zakłóceń w ruchu), o utrudnieniach w podróży oraz prezentacją i śledzeniem wybranego połączenia na mapie. Zapewnia szybki dostęp do najbardziej opóźnionych pociągów z podanymi czasami opóźnień, o utrudnieniach w podróży (kolejowa komunikacja zastępcza, prognoza utrudnień, utrudnienia operacyjne ad-hoc), prezentacją i śledzeniem wybranego połączenia na mapie. Dodatkowo prezentuje wartości statystyczne określające bieżący ruch pociągów pasażerskich oraz obowiązujące komunikaty o utrudnieniach;
- e) Pociągi na mapie prezentuje i zapewnia śledzenie pociągów uruchomionych na terenie Polski lub dla wybranego województwa. Zapewnia dostep do kompletu informacii o pociągu np. godzinie odjazdu/przyjazdu, prognozę zmian godzin przyjazdu/odjazdu (w przypadku zakłóceń w ruchu), utrudnienia w podróży, danych handlowych, krawędziach peronowych postoi handlowych na trasie pociągu;
- f) Komunikaty tj. dodatkowych informacji dla podróżnych, publikowanych na stronie Portalu Pasażera w celu zwrócenia uwagi na istotne zmiany rozkładu jazdy pociągów,
- g) Poradnik dokument opisujący podstawowe funkcjonalności Portalu Pasażera, zapewniający pomoc w pierwszych krokach nowego użytkownika Portalu;
- h) Okienka wyszukiwarki (wyszukiwarka-external), zamieszczanego na stronach internetowych innych podmiotów;

- i) Aplikacja mobilna Portal Pasażera (iOS, Android) umożliwia dołączenie do grupy beta-testerów, pobranie aplikacji w sklepach App Store, Google Play oraz App Gallery oraz historię istotnych zmian aplikacji mobilnej;
- 4) aplikacja Portal Pasażera (iOS, Android), dla urządzeń mobilnych, dostępna w sklepach App Store, Google Play oraz App Gallery, zawierająca funkcjonalności Portalu Pasażera wersji web (https://portalpasazera.pl). Zawiera również m.in. szybkie, ulubione połączenia, rozkład na stacji oraz ustawienia zapewniające pełną personalizację korzystania z aplikacji;
- 5) usługa web service zapewnia automatyczne przekazywanie z PDP kompleksowych informacji pasażerskich do lokalnych, obszarowych, różnych dostawców systemów Dynamicznej Informacji Pasażerskiej (megafony i wyświetlacze na peronach, drogach dojścia i w innych miejscach stacji i przystanku osobowego);
- 6) Portalu PLK umożliwiającego wprowadzenie informacji o utrudnieniach w ruchu pociągów, treści komunikatów prezentowanych w Portalu Pasażera (Komunikaty, Aktualności) oraz udogodnienia na obiektach infrastruktury pasażerskiej (PRM);
- 7) Portalu Przewoźnika umożliwiającego wprowadzenie danych o trasach poza siecią zarządzaną przez PKP PLK S.A. wraz z informacjami o danych handlowych. Dane te są wprowadzone przez przewoźnika.
- 3. Proces opracowywania plakatów przez pracowników poszczególnych Sekcji z danego Zakładu PKP PLK S.A., jest koordynowany przez wyznaczonego pracownika tego Zakładu.
- 4. System PDP korzysta z danych:
	- 1) o infrastrukturze PKP PLK S.A. z bazy POS,
	- 2) o rozkładzie jazdy i jego korektach z systemu SKRJ,
	- 3) o realizacji rozkładu jazdy z systemu SEPE.
- 5. Na podstawie zgromadzonych w PDP danych, istotnych dla podróżnego, są generowane plakaty w wyspecyfikowanych rodzajach i formatach. Następnie są uzgadniane przez pracowników właściwych jednostek organizacyjnych PKP PLK S.A. z lokalnymi przedstawicielami przewoźników.
- 6. Ostatnim etapem przygotowania plakatowego rozkładu jazdy do publikacji jest wydruk oraz zamieszczenie na peronach.
- 7. Rozkład jazdy pociągów pasażerskich jest podawany do publicznej wiadomości na stronie https://portalpasazera.pl nie później niż w terminie 21 dni przed dniem jego wejścia w życie , natomiast plakatowy rozkład jazdy na stacjach i przystankach

publikowany jest w miejscach ogólnodostępnych nie później niż w terminie 10 dni przed dniem jego wejścia w życie.

8. Dane udostępniane poprzez wyszukiwarkę połączeń na stronie https://portalpasazera.pl oraz w aplikacji mobilnej Portal Pasażera (iOS, Android) są dostępne online. Oznacza to, że każda aktualizacja bazy danych PDP jest od razu widoczna w tych kanałach dystrybucji informacji o rozkładzie jazdy.

### <span id="page-49-0"></span>§ 35. Zarządzenie rozkładu jazdy

- 1. Rozkład jazdy jest zarządzany poprzez aplikację SKRJ w formie zarządzeń rozkładu jazdy:
	- 1) przez operatora dla RRJ i ZRJ,
	- 2) automatycznie dla IRJ i SRJ;
- 2. Każde zarządzenie rozkładu jazdy opatrzone jest sygnaturą identyfikującą rodzaj zarządzanego rozkładu jazdy;
- 3. Stosowane są następujące sygnatury zarządzeń rozkładu jazdy gdzie oznaczenie **XXXX** informuje o rozkładzie jazdy którego zarządzenie dotyczy:

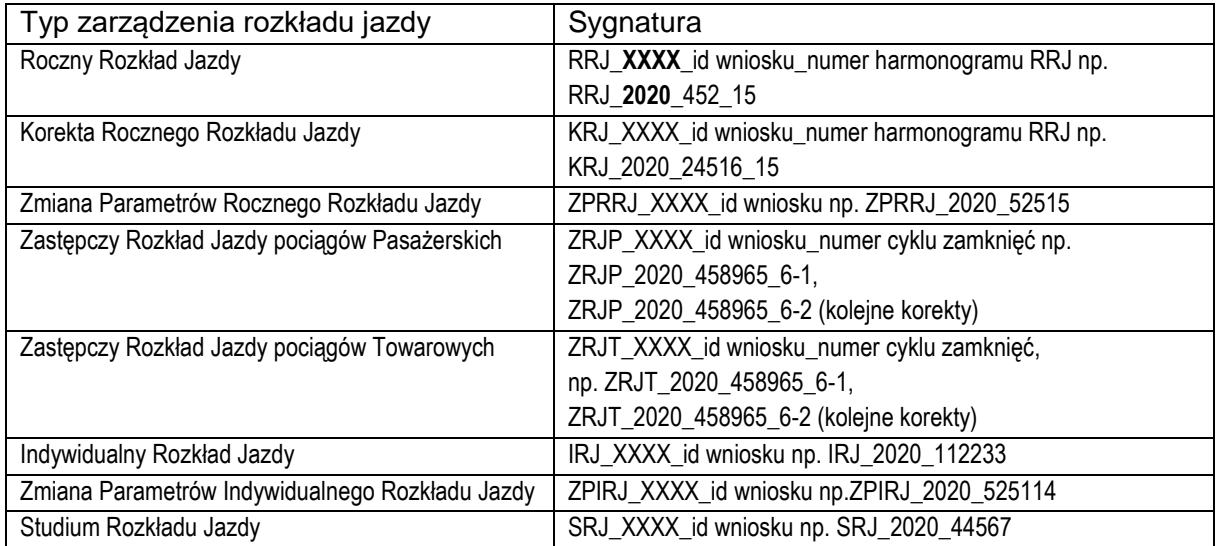

- 4. Zarządzenia rozkładu jazdy są wysyłane na zdefiniowane adresy e-mail do zainteresowanych jednostek zarządcy i aplikantów lub przewoźników;
- 5. Równocześnie aplikanci uzyskują możliwość samodzielnego pobrania zarządzonego rozkładu jazdy z aplikacji ISZTP lub poprzez interfejs WebService.

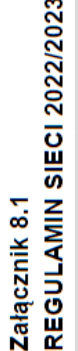

### Harmonogram opracowania (RRJ) rocznego rozkładu jazdy pociągów 2022/2023, obowiązującego od 11 grudnia 2022 r. do 9 grudnia 2023 r. A. KONSTRUKCJA ROCZNEGO ROZKŁADU JAZDY POCIĄGÓW 2022/2023

## A.1. Przygotowanie do konstrukcji rocznego rozkładu jazdy

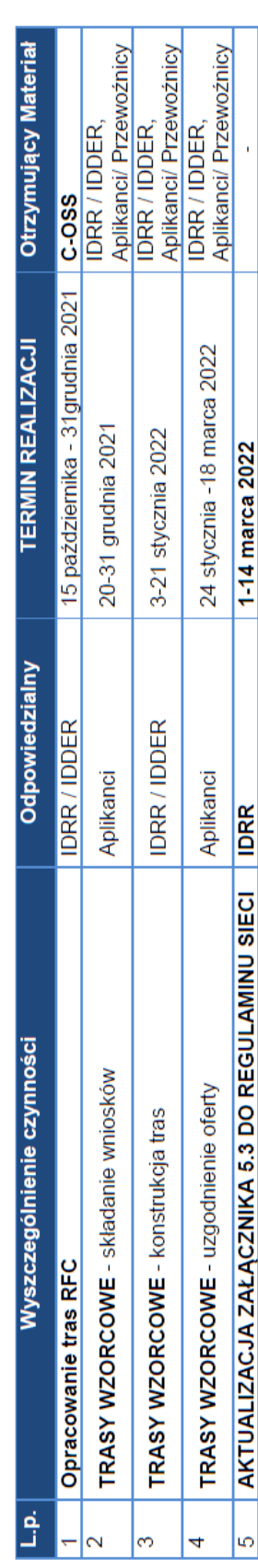

# A.2. TRASY MIĘDZYNARODOWE, WIELOSIECIOWE ORAZ OBJĘTE UMOWĄ RAMOWĄ

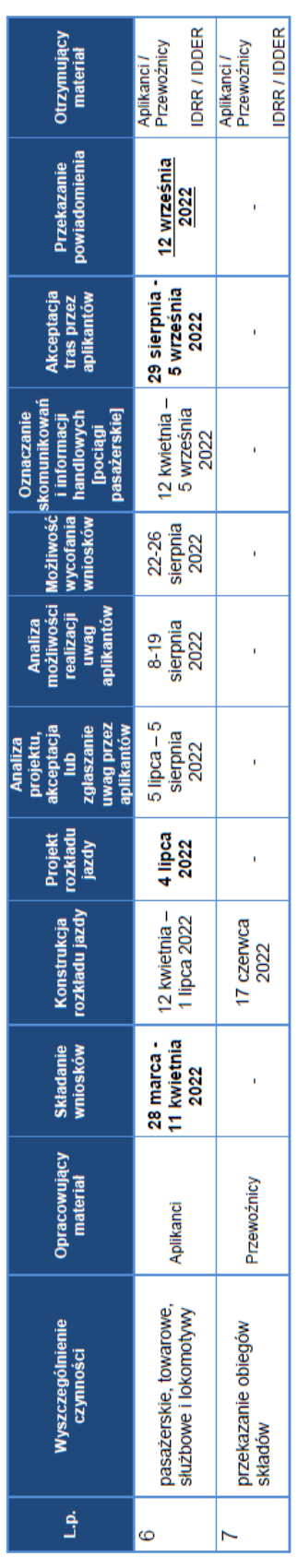

### <span id="page-50-0"></span>Załącznik 1. Harmonogram opracowania Rocznego Rozkładu Jazdy (przykład)

Załącznik 8.1<br>REGULAMIN SIECI 2022/2023

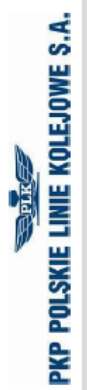

### A.3. TRASY JEDNOSIECIOWE

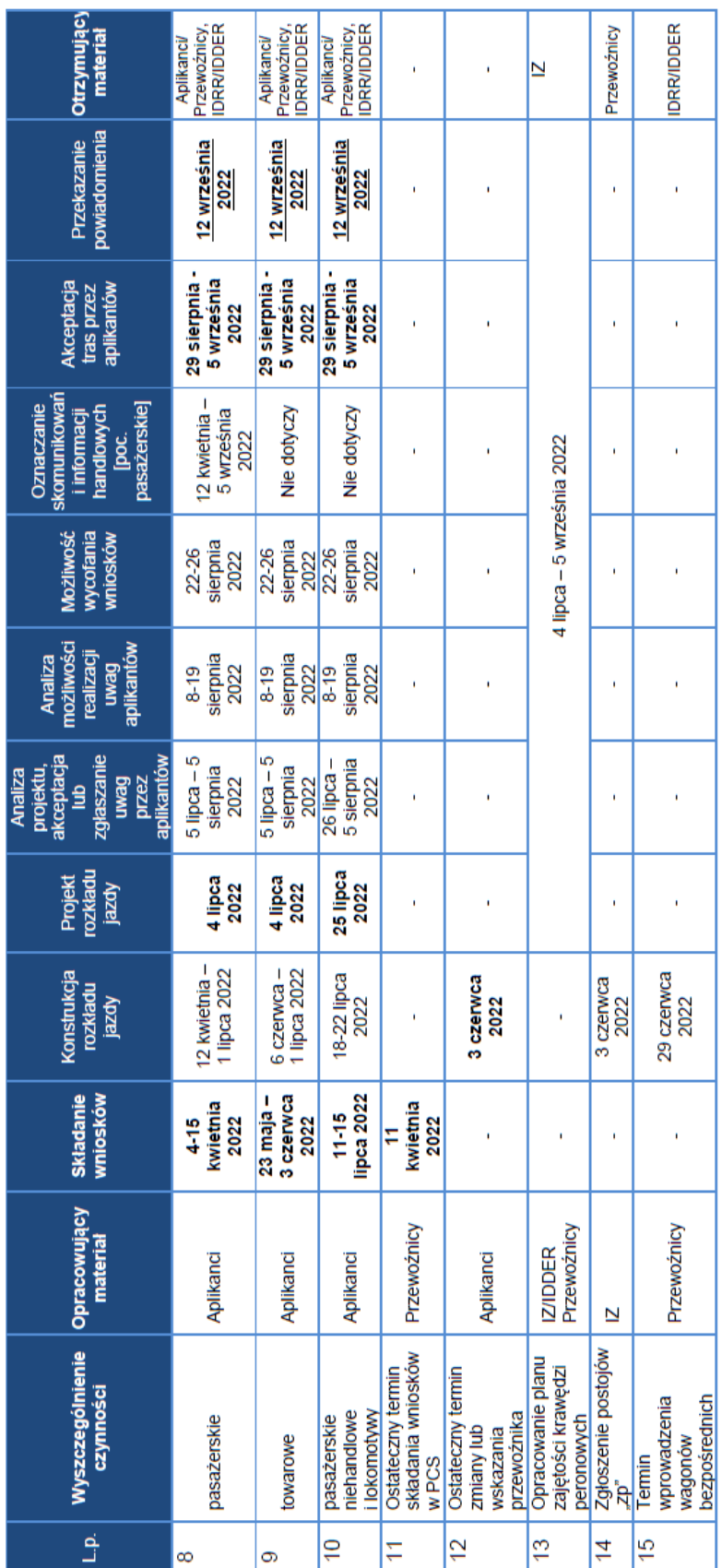

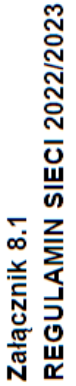

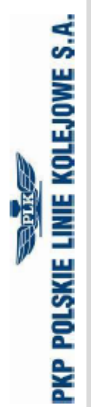

### **B. KONFERENCJE I NARADY**

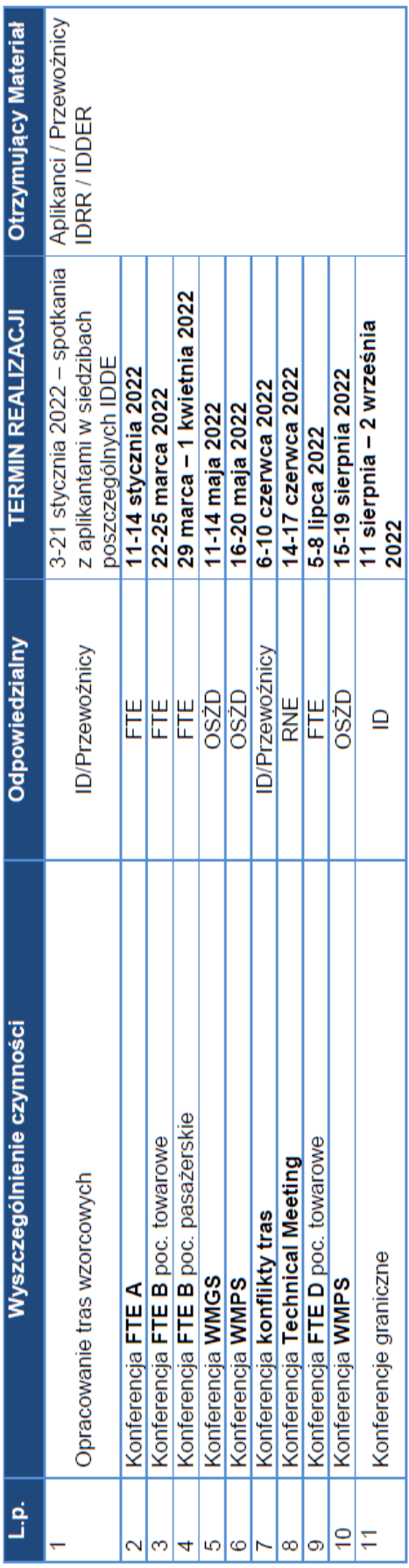

# C. PRZYGOTOWANIA I PRACE PROGRAMOWE DO KONSTRUKCJI ROZKŁADU JAZDY

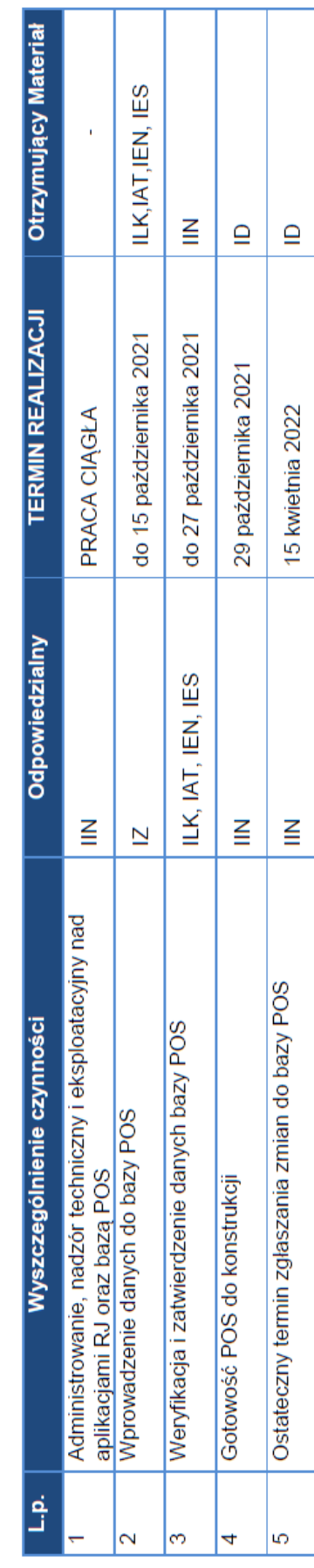

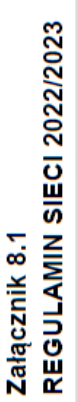

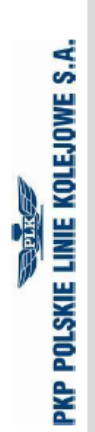

# D. OPRACOWANIE WYDAWNICTW ROCZNEGO ROZKŁADU JAZDY POCIĄGÓW

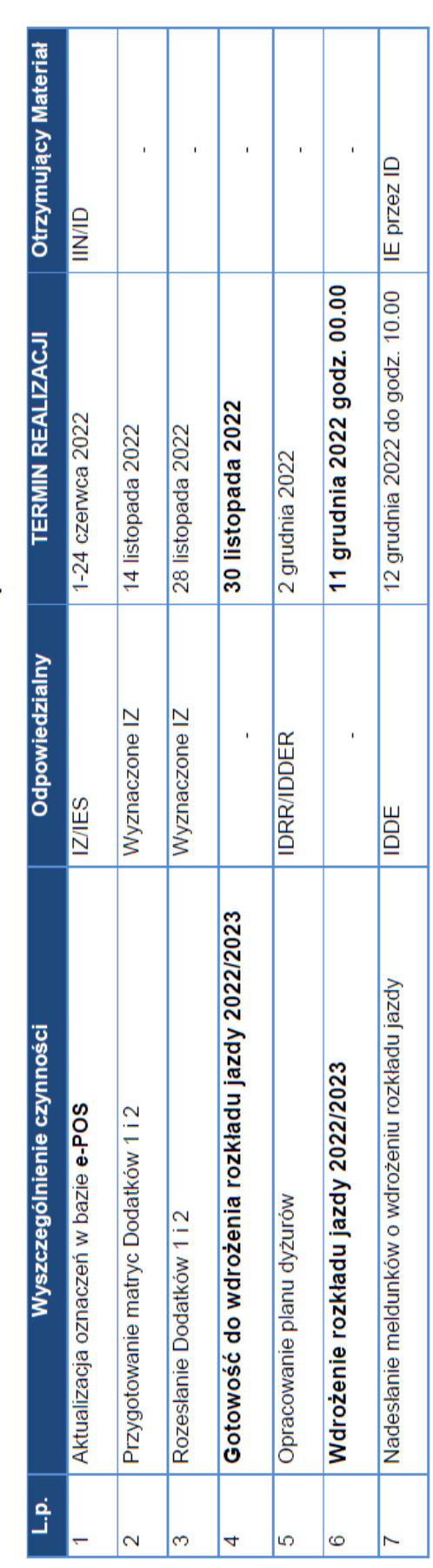

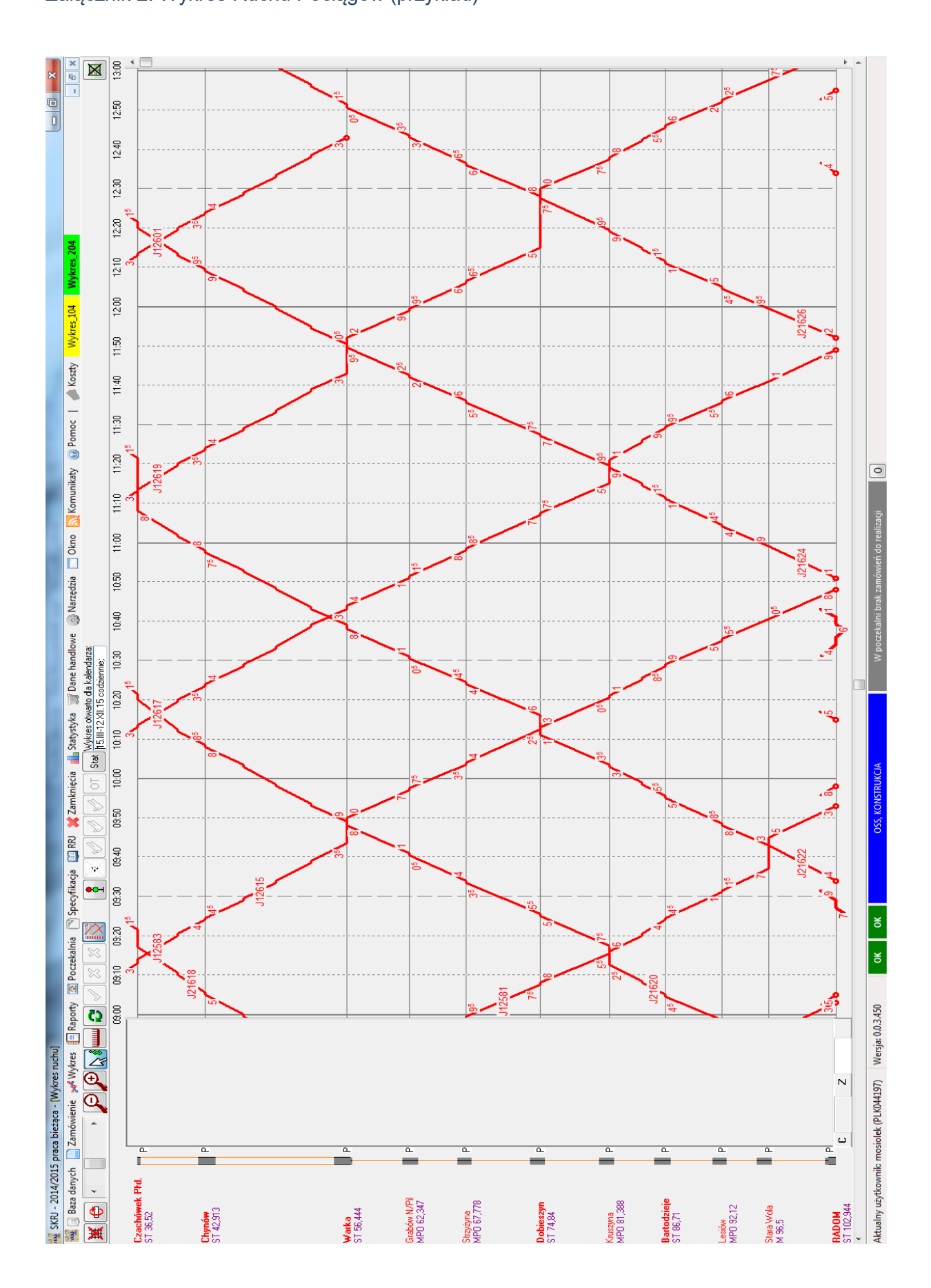

<span id="page-54-0"></span>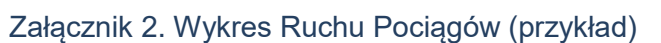

### <span id="page-55-0"></span>Załącznik 3. Wniosek o przydzielenie trasy pociągu

### WNIOSEK O PRZYDZIELENIE TRASY - RJ 2021/2022

### A. DANE PORZĄDKOWE

- A01 Nr wniosku
- A02. Nr zamówienia
- A03. Przyjmujący wniosek
- A04. Data wniosku
- A05. Rodzaj rozkładu jazdy

### **B. DANE APLIKANTA**

- B01. Nazwa
- B02 Adres
- **B03 NIP**
- B04 Nr telefonu
- B05. Nr faxu
- B06. Adres e-mail
- B07. Wnioskodawca
- B08. Podmiot odpowiedzialny

### C. DANE PRZEWOŹNIKA REALIZUJĄCEGO USŁUGĘ

- C01. Nazwa
- C<sub>02</sub> Adres
- **C03. NIP**
- C04. Nr licencji
- C05. Nr telefonu
- C06. Nr faxu
- C07. Adres e-mail
- C08. Podmiot odpowiedzialny

### **D. DANE O POCIAGU**

- D01. Rodzaj pociągu
- D02. Nr krajowy
- D03. Nr międzynarodowy
- D04. Nazwa pociagu
- D05. Cykliczność kursowania
- D06. Relacja techniczna od
- D07. Relacja techniczna do
- D08. Relacja handlowa od

- D09. Relacja handlowa do
- D10. Relacja międzynarodowa od
- D11. Relacja międzynarodowa do
- D12. Rodzaj przewozów
- D13. Tolerancja trasowania [min]
- D14. Tolerancja czasu postoju [min]
- D15. Ekspozytura godziny wiodącej
- D16. Godzina wiodąca
- D17. Godzina przyjazdu do stacji granicznej (wjazd do Polski)
- D18. Przewoźnik na wjeździe do Polski
- D19. Godzina przyjazdu do stacji granicznej (wyjazd z Polski)
- D20. Przewoźnik na wyjeździe z Polski
- D21. Adresy email dla kopii wniosku
- D22. Język kopii wniosku
- D23. Kalendarz godziny wiodącej

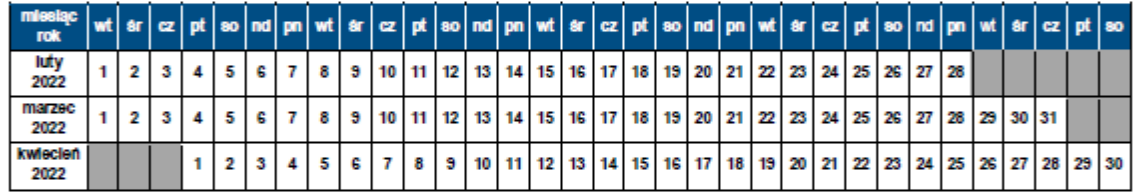

D24. Rodzaj Ładunku

D25. Szerokie tory

### E. DANE TECHNICZNE POCIAGU

- E01. Seria pojazdu trakc./lok.
- E02. Max masa brutto [t]
- E03. Max długość [m]
- E04. Max predkość składu [km/h]
- E05. Max % masy hamującej składu [%]
- E06. Max nacisk osi wagonów [kN]

### F. OGRANICZENIA

- F01 TWR
- F02. MCT
- F03. 'High Cube'
- F04. PST/ 'Push Pull'
- F05. Przekroczona skrajnia
- F06. Przekroczony nacisk
- F07. Inne przesyłki nadzwyczajne
- F08. Długie szyny
- F09. HTSYP / HTSYP IV
- F09A. Sdggmrss
- F09B. TSI wag.
- F09C. NWNS
- F09D. Innofreight
- F10. Nr zgody/zgód PNZ lub PNK

### **G. TRASA WSTEPNA POCIAGU**

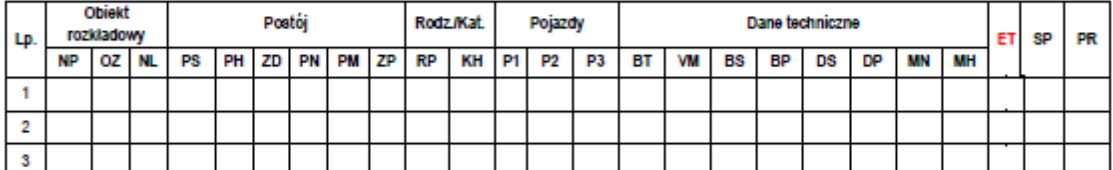

Legenda: NP - nazwa punktu rozkładowego; OZ - oznaczenie punktu rozkładowego; NL - nr linii kolejowej; PS - czas postoju zadanego [min.]; PH - postój handlowy; ZD - zmian drużyny trakcyjnej; PN - postój niehandlowy; PM - prace manewrowe w ramach stacji; ZP - postój dla pracowników kolejowych; PR - rodzaj pociągu; KH - kategoria handlowa pociągu; P1, P2, P3 - pojazdy trakcyjne; BT - rodzaj hamulca; VM - Vmax składu wagonów [km/h]; BS - brutto składu wagonów [t]; BP - brutto pociągu [t]; DS - długość składu wagonów [m]; MN - max nacisk osi wagonów [kN]; MH - procent masy hamującej [%]; ET - czy na wskazanym odcinku pociąg posiada sprawny i włączony ETCS; SP - służba publiczna; PR - przewoźnik w trasie pociągu;

### H. CHARAKTER PRZEWOZU PASAŻERSKIEGO

- H01. Zawarta umowa o świadczenie usług publicznych lub oświadczenie organizatora publicznego transportu kolejowego o zamiarze objecia pociągów umowa o świadczenie usług publicznych nr ...
- H02. Decyzja o przyznaniu otwartego dostępu nr ... / decyzja o przyznaniu ograniczonego dostępu nr ...
- H03. Charakter kursowania
- H04. Rozkład niepublikowany

### I. UWAGI I WSKAZÓWKI PRZEWOŹNIKA

### J. KOMENTARZ DO ZARZĄDZENIA RJ

### <span id="page-58-0"></span>Załącznik 4. Karty rozkładu jazdy – część stała

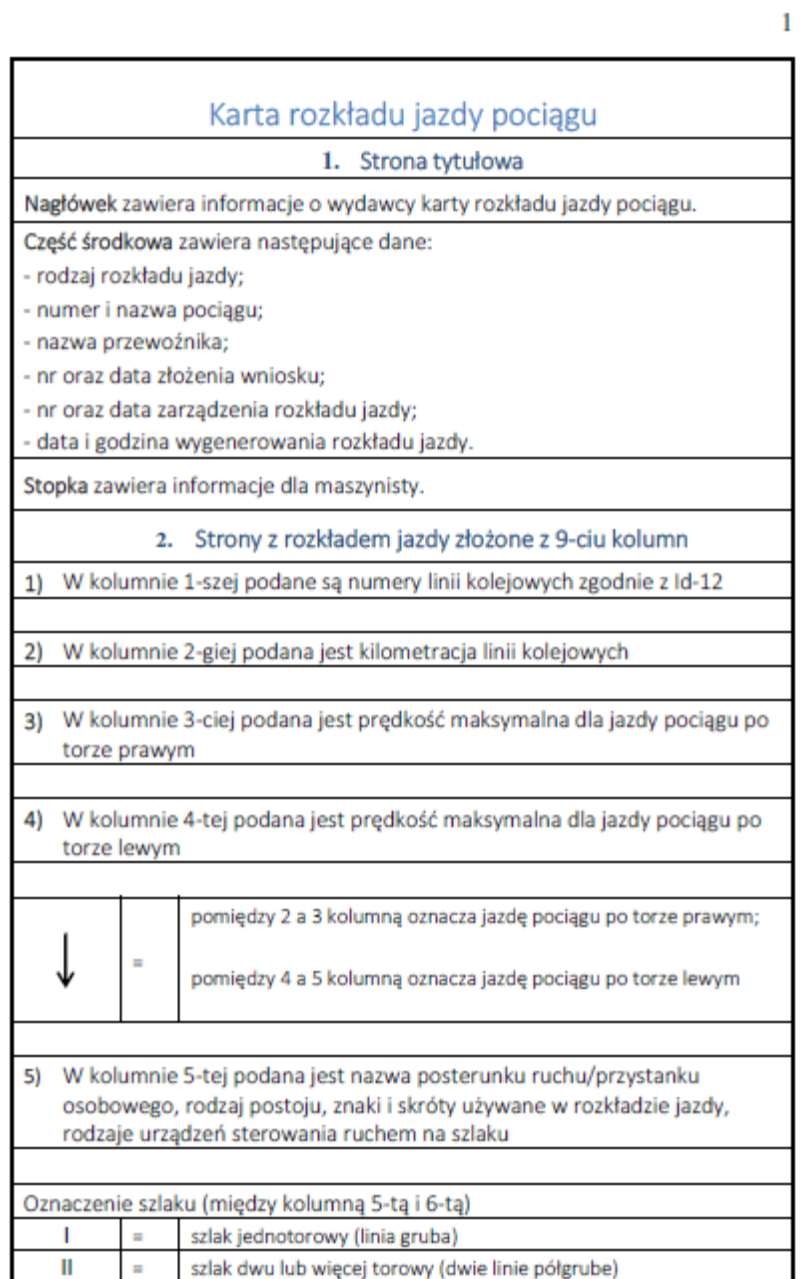

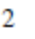

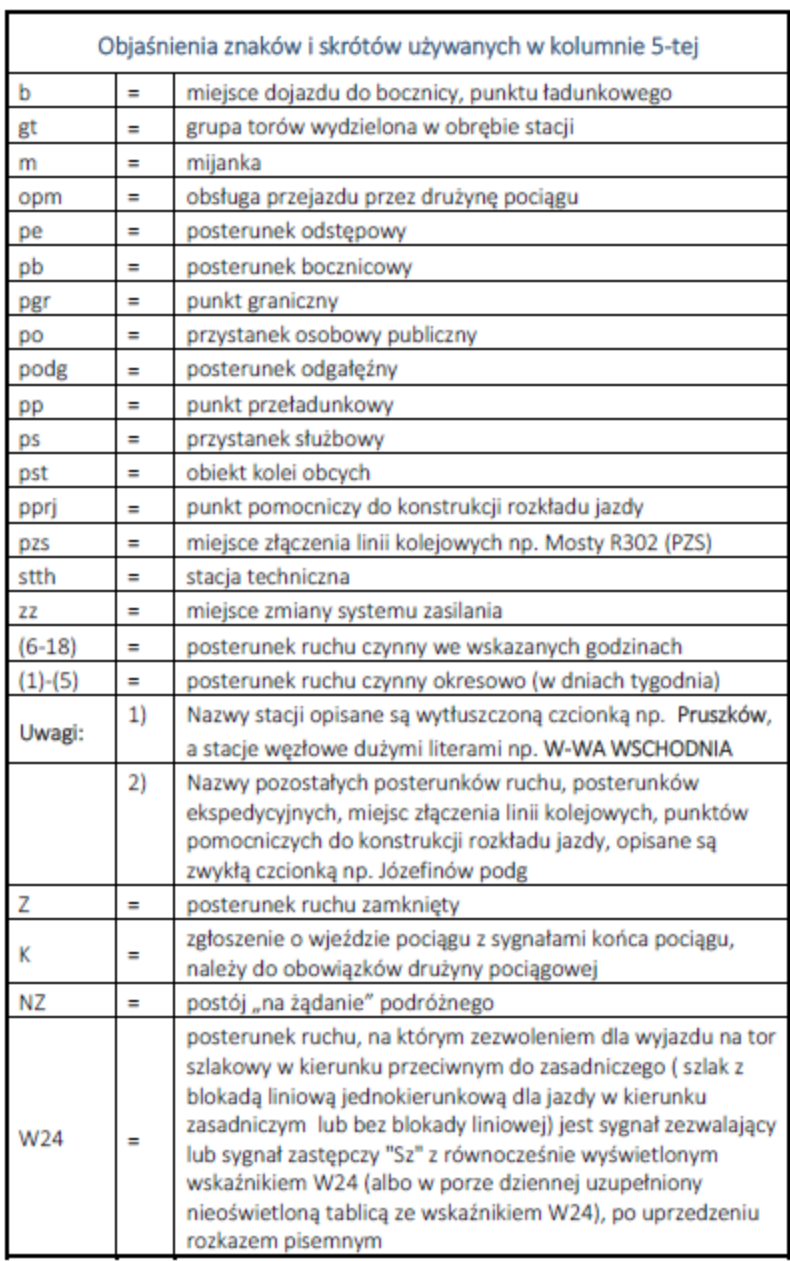

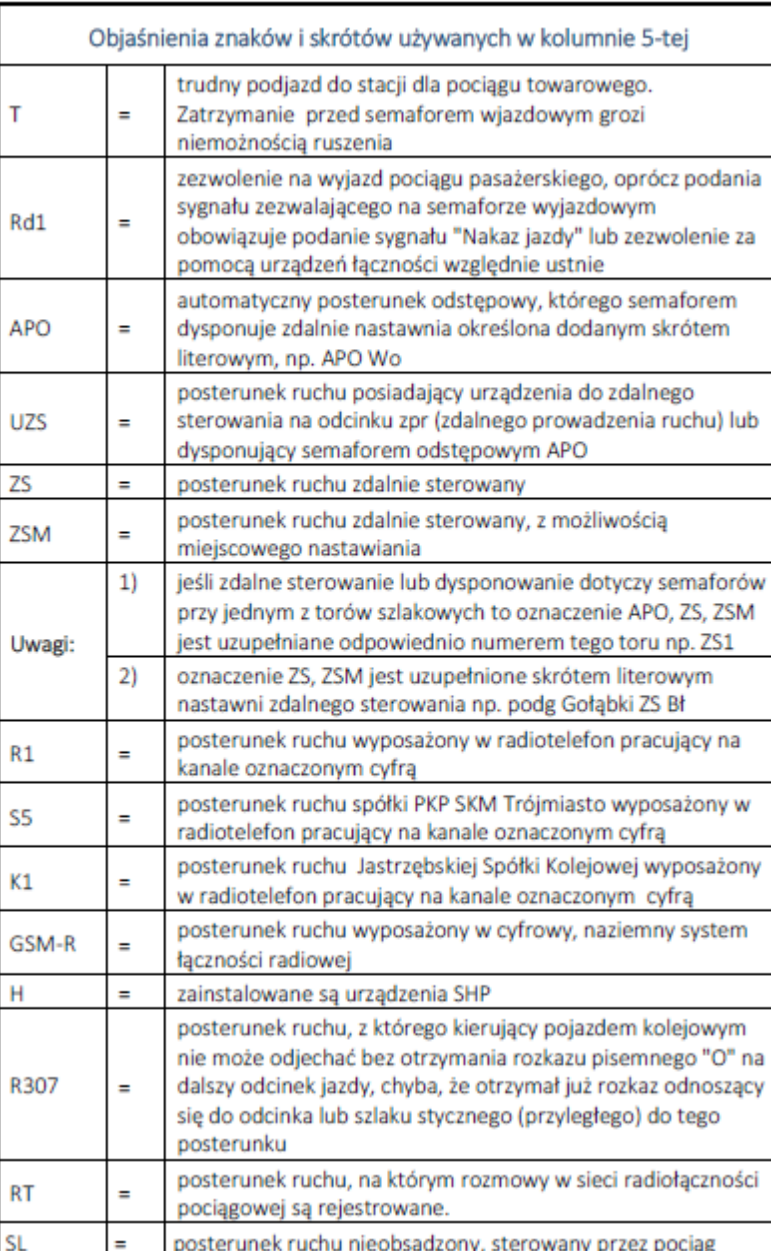

 $\overline{3}$ 

 $\overline{4}$ 

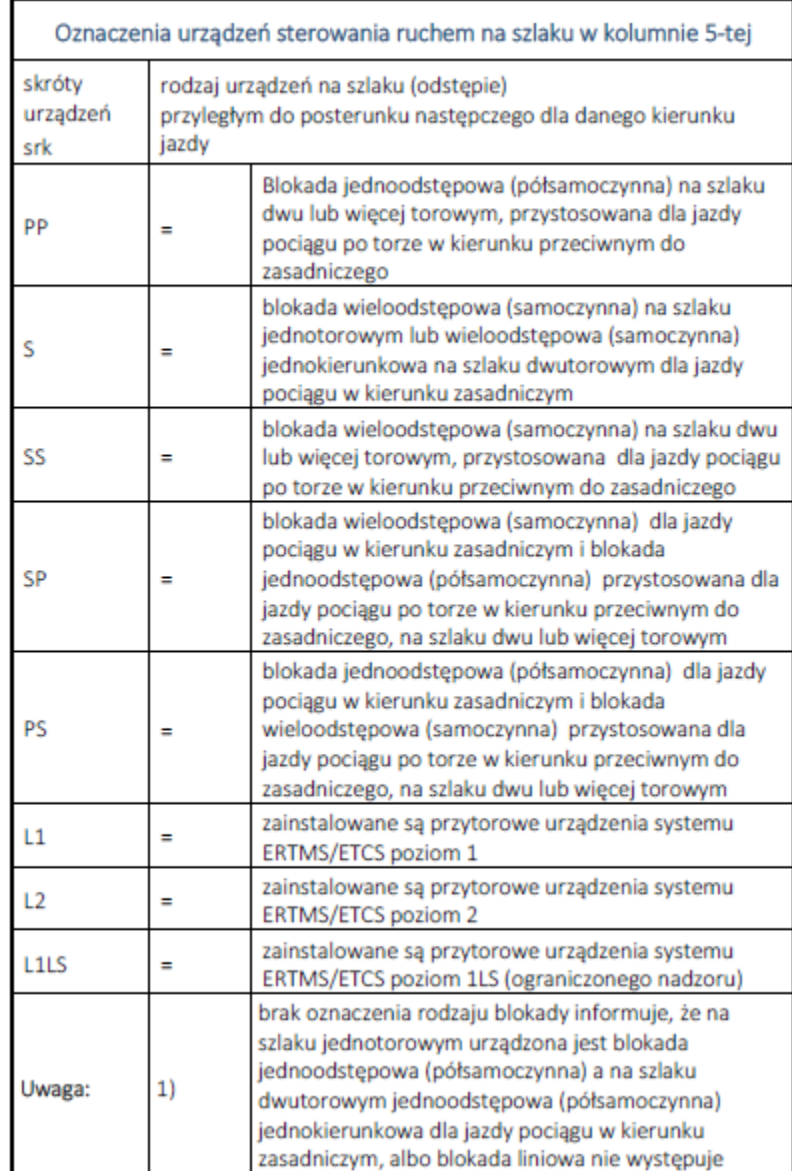

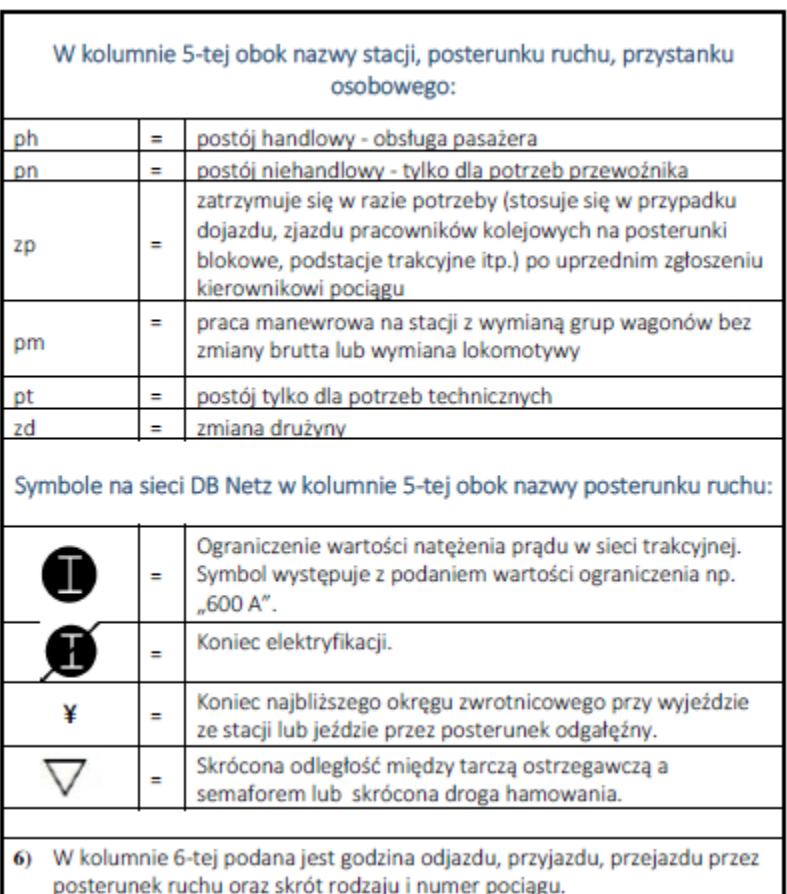

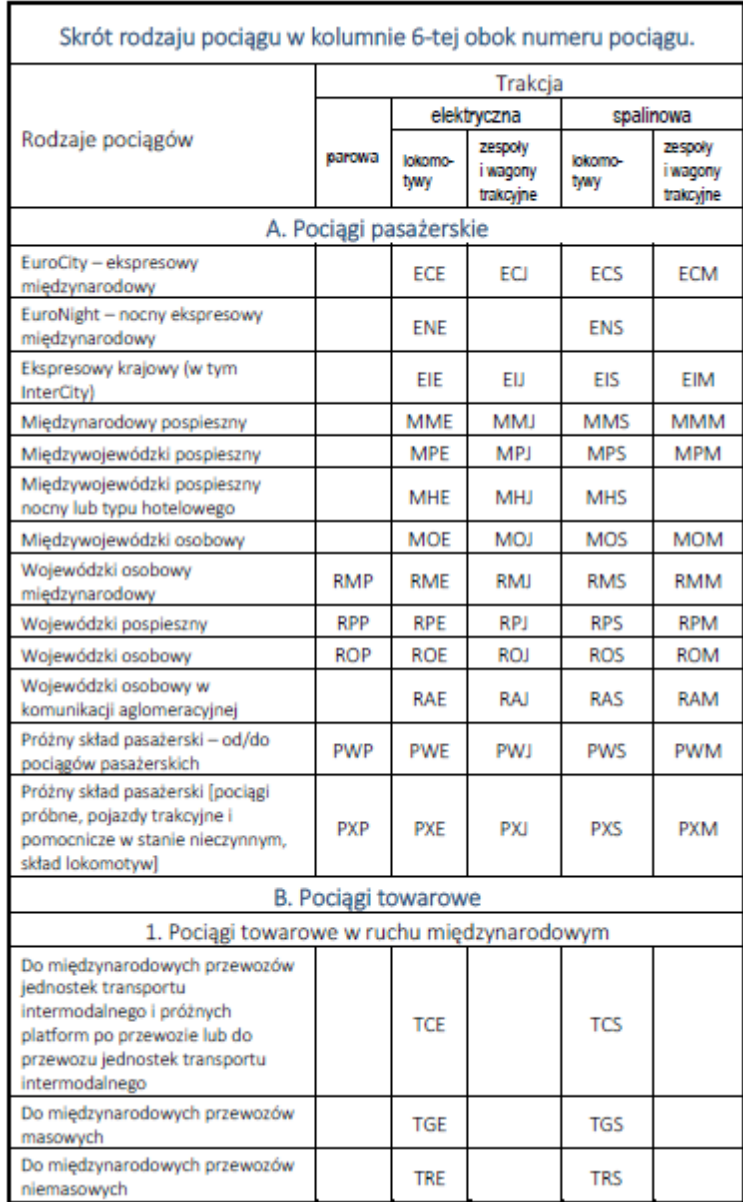

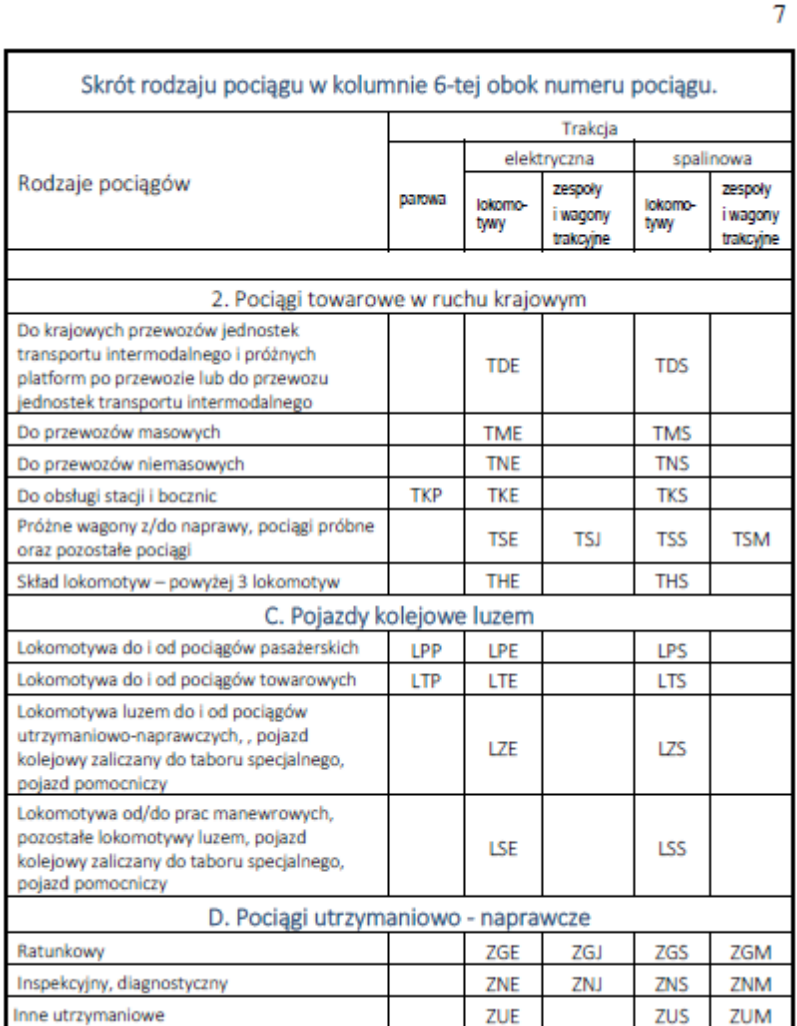

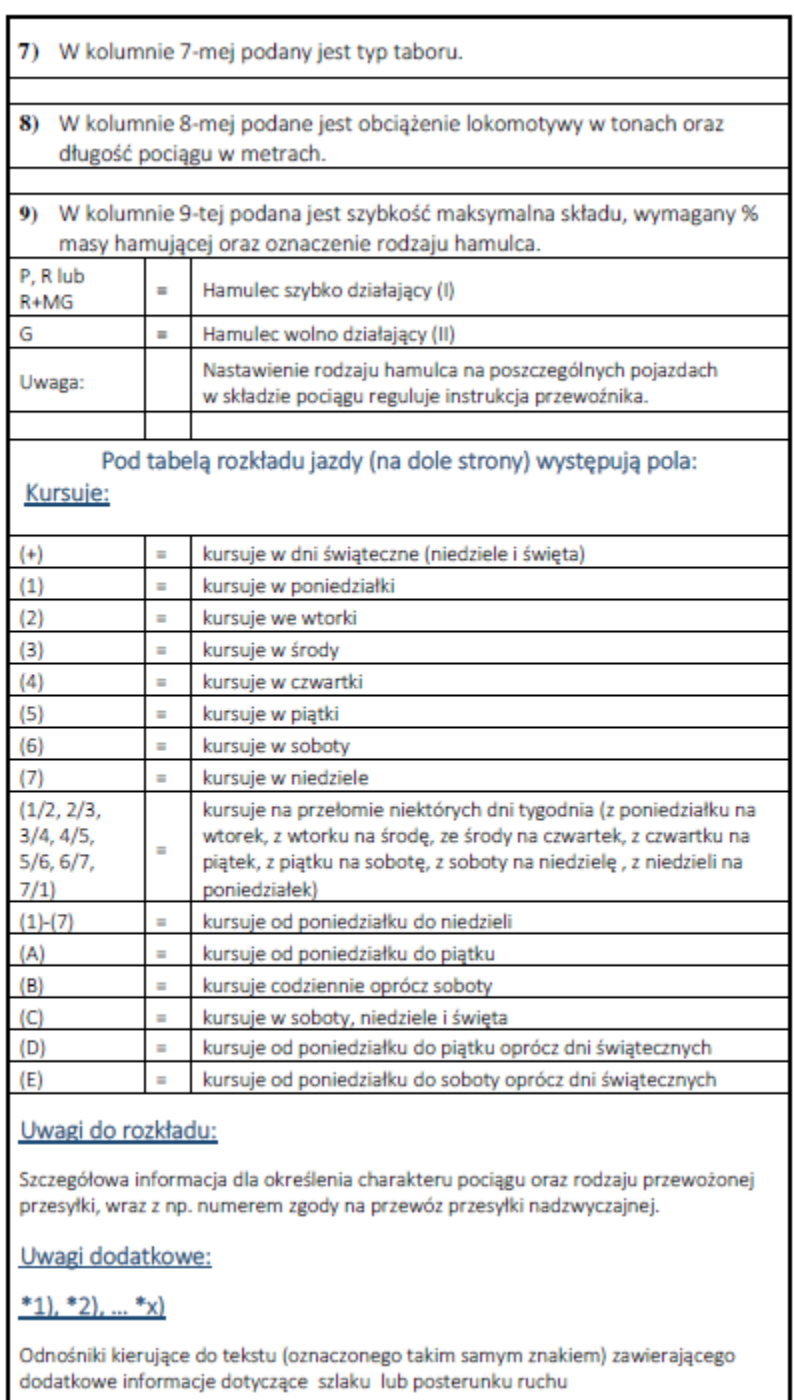

<span id="page-66-0"></span>Załącznik 5. Karta rozkładu jazdy dla pociągu strona 1 (przykład)

### **PKP Polskie Linie Kolejowe S.A. CENTRUM ZARZĄDZANIA RUCHEM KOLEJOWYM W WARSZAWIE ROCZNY ROZKŁAD JAZDY POCIĄGU NR …….. NAZWA PRZEWOŹNIKA na wniosek nr ……. z dnia ……. zarządzenie ……. z dnia ……. wygenerowano w systemie SKRJ w dniu …….. r. o godz. …….. Maszynisto!**

**Podczas jazdy na sygnał zastępczy lub rozkaz pisemny obserwuj drogę przebiegu i zachowaj szczególną ostrożność. Jeśli zauważysz zagrożenie lub urządzenia pokładowe sygnalizują odstępstwa od normy natychmiast zatrzymaj pociąg i wyjaśnij przyczynę z dyżurnym ruchu. Nie bój się konsekwencji opóźnienia pociągu. Bezpieczeństwo jest najważniejsze**

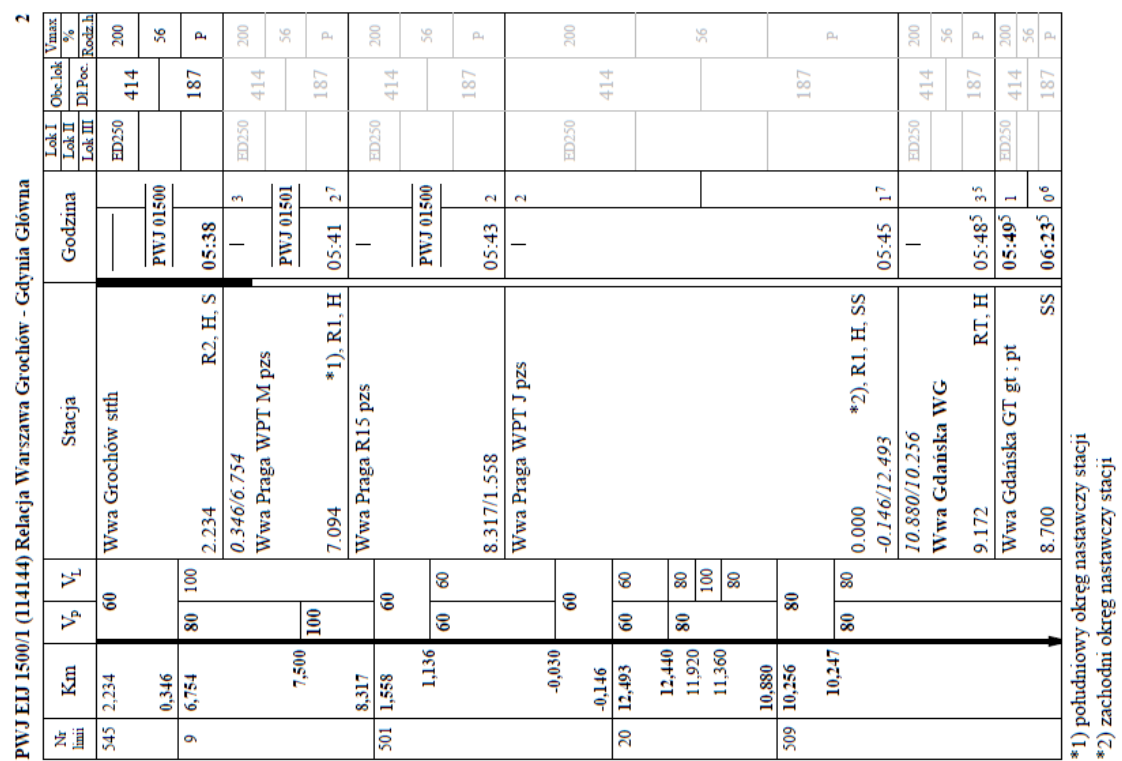

### Karta rozkładu jazdy dla pociągu cd (przykład)

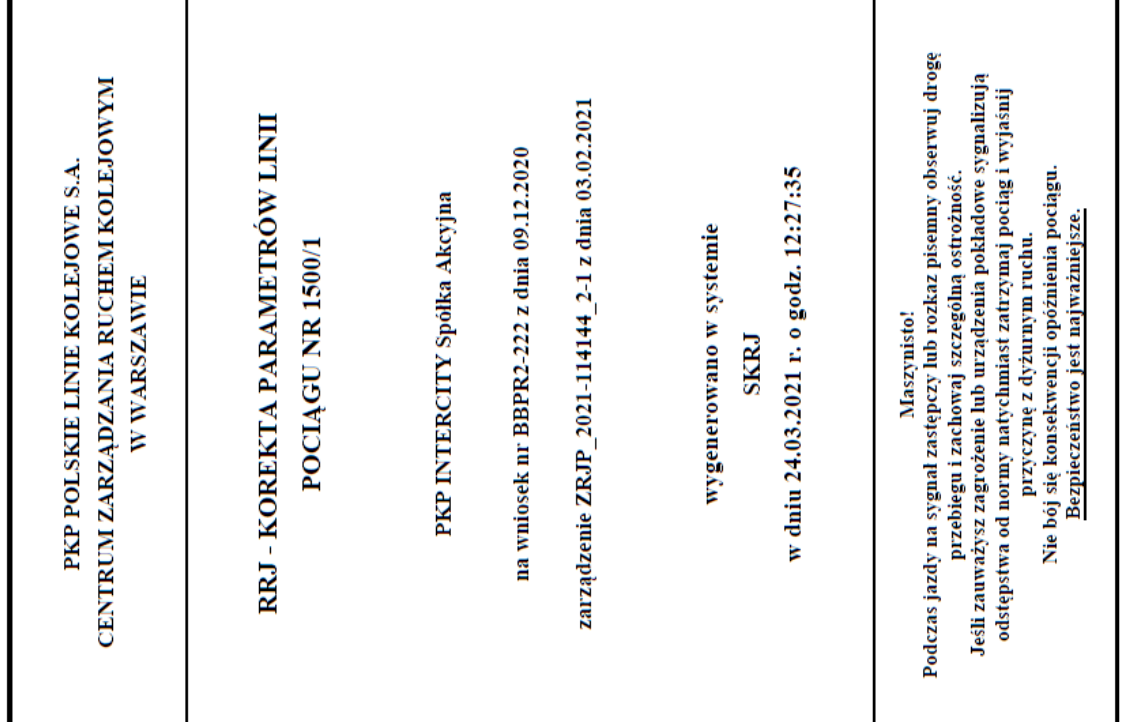

### Karta rozkładu jazdy dla pociągu cd (przykład)

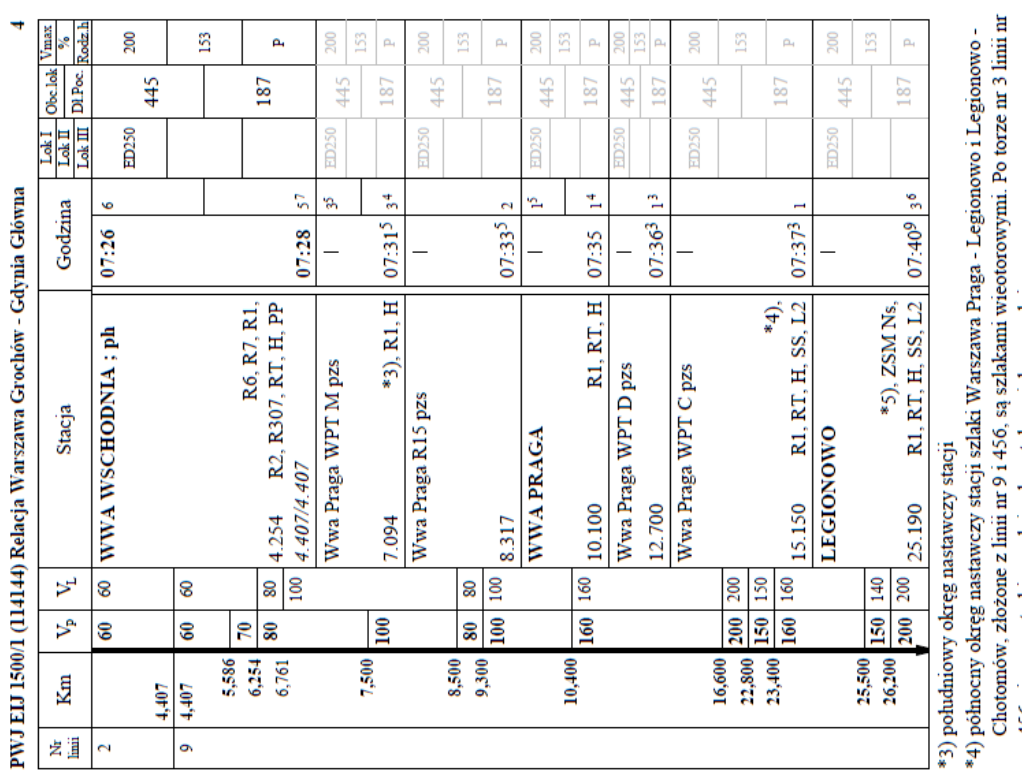

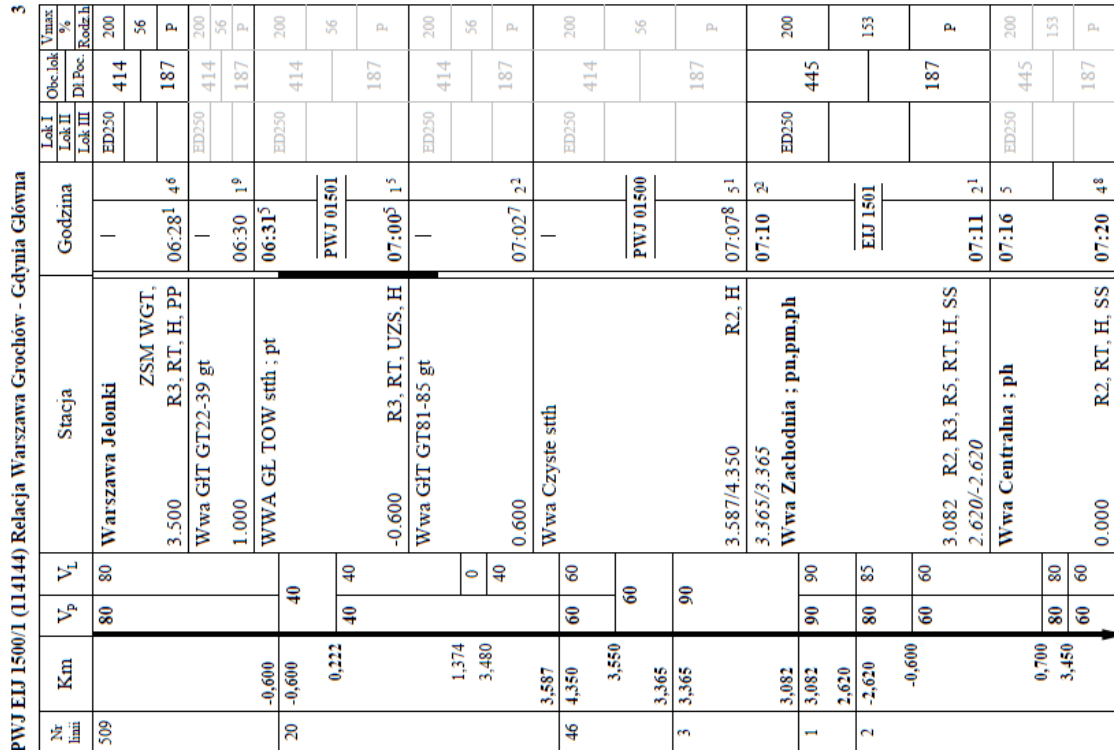

- 
- 456 nieparzysty kiennek jazdy ustanowa zamania wrocownymia z owiec in 2 min<br>456 nieparzysty kiennek jazdy ustalono jako zasadniczy.<br>83) szlaki Warszawa Praga-Legionowo i Legionowo Chotomów złożone z linii 9 i 456<br>są szla

Karta rozkładu jazdy dla pociągu cd (przykład)

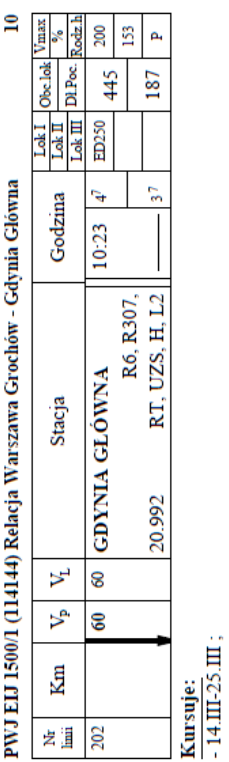

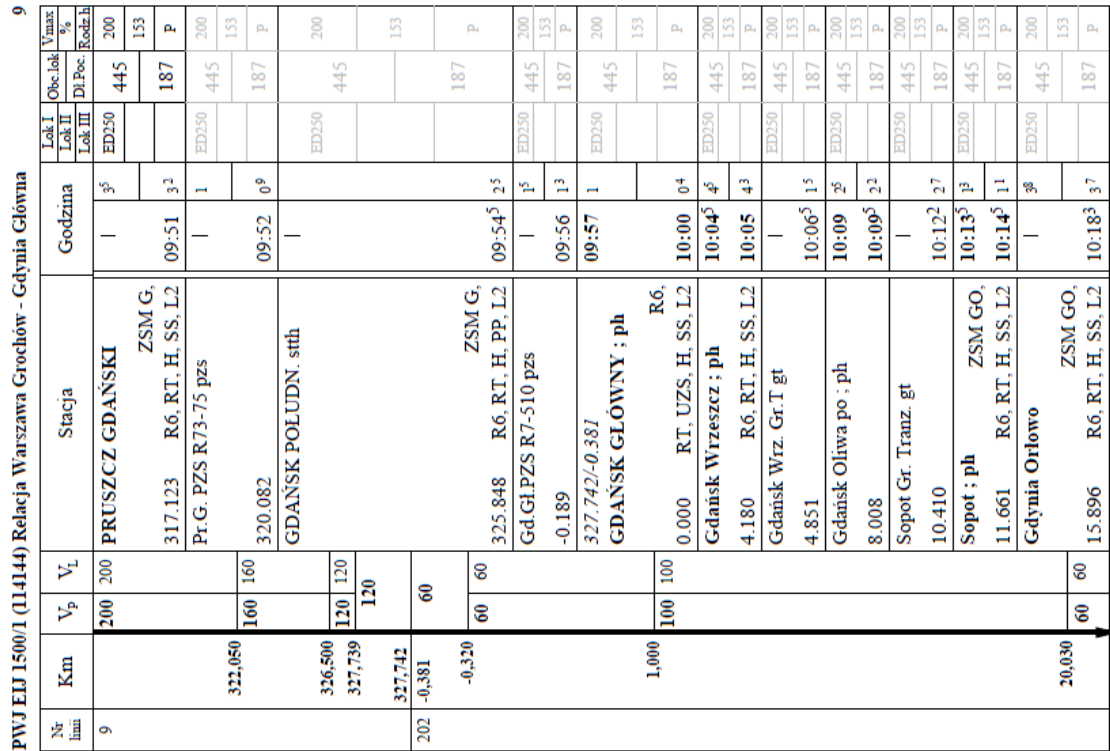

### <span id="page-70-0"></span>Tabela zmian

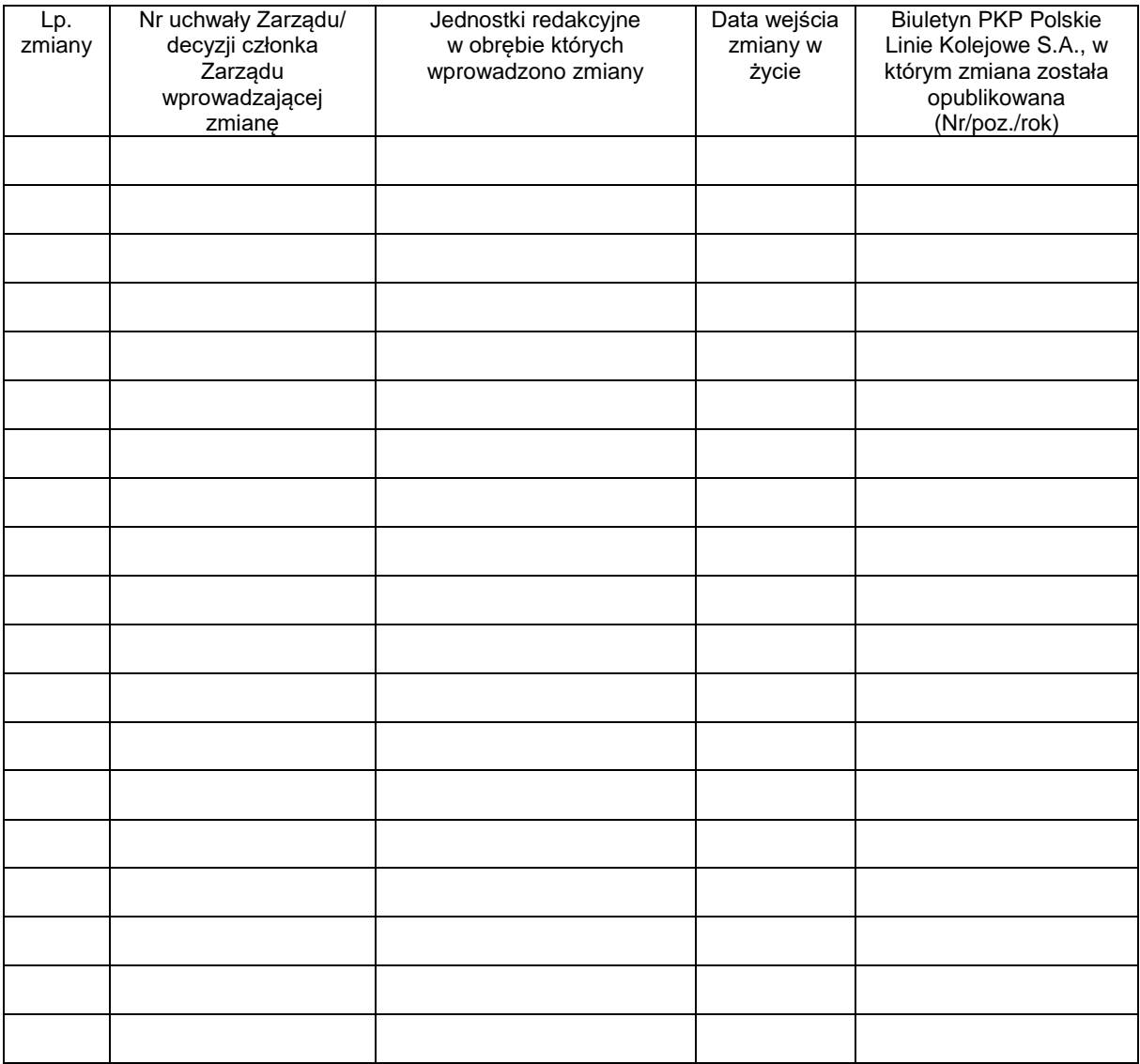